### **DIGITAL EQUIPMENT CORPORATION** O

### **BASIC Matrix Operations**

 $\bar{Q}_k$ 

 $\Omega$ 

×

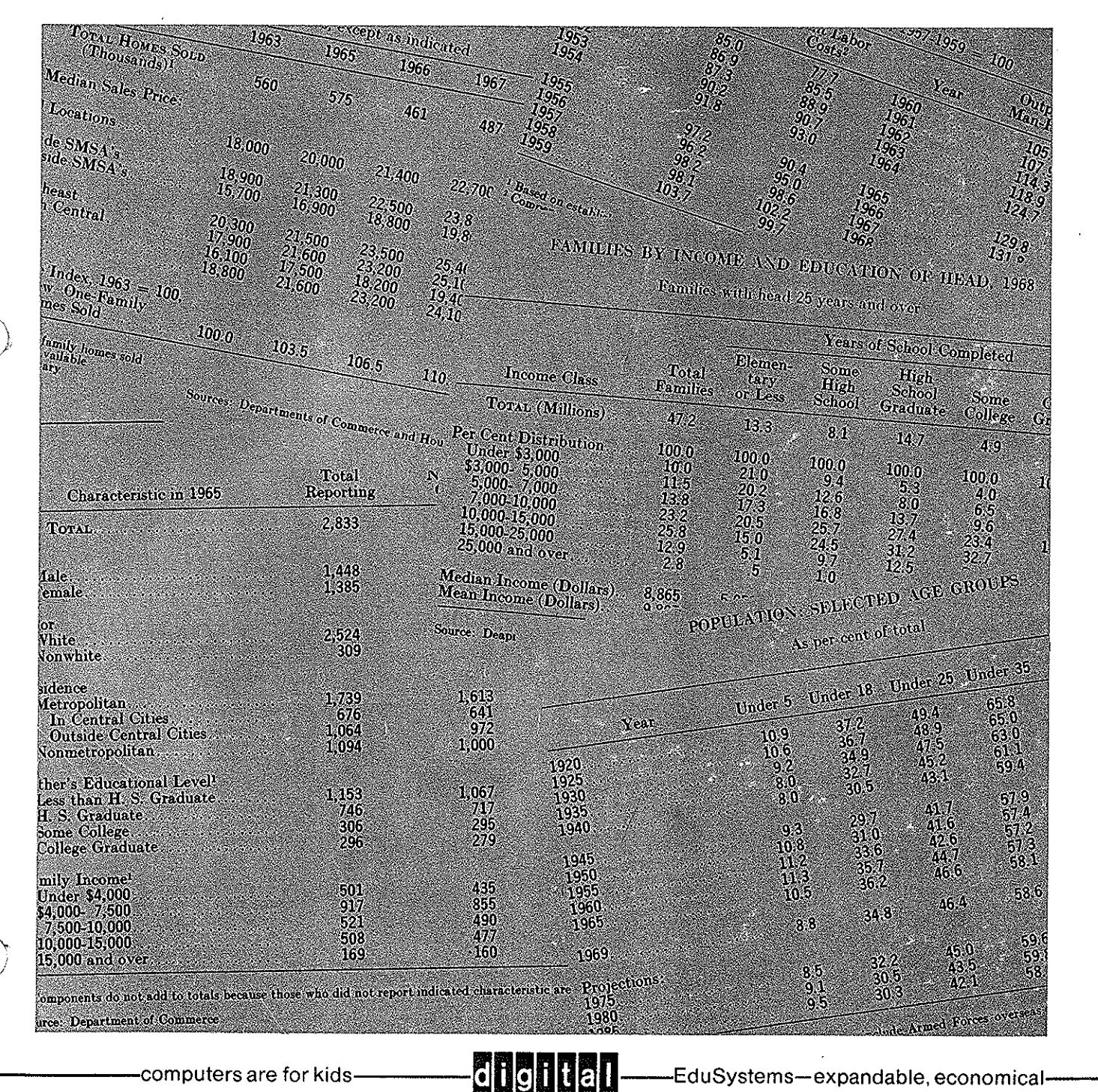

la

-computers are for kids-

EduSystems—expandable, economical-

\$1.00

 $\label{eq:2.1} \begin{array}{ll} \mathbb{E}[\mathcal{E}_{\mathcal{A}}] & \mathbb{E}[\mathcal{E}_{\mathcal{A}}] \\ \mathbb{E}[\mathcal{E}_{\mathcal{A}}] & \mathbb{E}[\mathcal{E}_{\mathcal{A}}] \\ \mathbb{E}[\mathcal{E}_{\mathcal{A}}] & \mathbb{E}[\mathcal{E}_{\mathcal{A}}] \end{array}$  $\label{eq:2.1} \frac{1}{\sqrt{2}}\int_{\mathbb{R}^3}\frac{1}{\sqrt{2}}\left(\frac{1}{\sqrt{2}}\right)^2\frac{1}{\sqrt{2}}\left(\frac{1}{\sqrt{2}}\right)^2\frac{1}{\sqrt{2}}\left(\frac{1}{\sqrt{2}}\right)^2.$  $\label{eq:2.1} \frac{1}{2\pi}\int_{0}^{\infty}\frac{1}{\sqrt{2\pi}}\left(\frac{1}{2\pi}\int_{0}^{\infty}\frac{1}{\sqrt{2\pi}}\left(\frac{1}{2\pi}\int_{0}^{\infty}\frac{1}{\sqrt{2\pi}}\right)\frac{1}{\sqrt{2\pi}}\right)dx.$  $\mathcal{L}^{\text{max}}_{\text{max}}$  and  $\mathcal{L}^{\text{max}}_{\text{max}}$ 

 $\label{eq:2.1} \frac{1}{\sqrt{2\pi}}\int_{0}^{\infty}\frac{1}{\sqrt{2\pi}}\left(\frac{1}{\sqrt{2\pi}}\right)^{2\alpha} \frac{1}{\sqrt{2\pi}}\int_{0}^{\infty}\frac{1}{\sqrt{2\pi}}\left(\frac{1}{\sqrt{2\pi}}\right)^{\alpha} \frac{1}{\sqrt{2\pi}}\frac{1}{\sqrt{2\pi}}\int_{0}^{\infty}\frac{1}{\sqrt{2\pi}}\frac{1}{\sqrt{2\pi}}\frac{1}{\sqrt{2\pi}}\frac{1}{\sqrt{2\pi}}\frac{1}{\sqrt{2\pi}}\frac{1}{\sqrt{2\$  $\mathcal{L}(\mathcal{L}(\mathcal{L}))$  and  $\mathcal{L}(\mathcal{L}(\mathcal{L}))$  . The contribution of the contribution of  $\mathcal{L}(\mathcal{L})$ 

 $\epsilon$  .

 $\label{eq:1} \frac{1}{2} \sum_{i=1}^n \frac{1}{2} \sum_{j=1}^n \frac{1}{2} \sum_{j=1}^n \frac{1}{2} \sum_{j=1}^n \frac{1}{2} \sum_{j=1}^n \frac{1}{2} \sum_{j=1}^n \frac{1}{2} \sum_{j=1}^n \frac{1}{2} \sum_{j=1}^n \frac{1}{2} \sum_{j=1}^n \frac{1}{2} \sum_{j=1}^n \frac{1}{2} \sum_{j=1}^n \frac{1}{2} \sum_{j=1}^n \frac{1}{2} \sum_{j=1}^n \frac{1}{$  $\label{eq:2} \int_{\mathbb{R}^d} \left| \frac{d\mathbf{y}}{d\mathbf{y}} \right| \, d\mathbf{y} \, d\mathbf{y} \, d\mathbf{y} \, d\mathbf{y} \, d\mathbf{y} \, d\mathbf{y} \, d\mathbf{y} \, d\mathbf{y} \, d\mathbf{y} \, d\mathbf{y} \, d\mathbf{y} \, d\mathbf{y} \, d\mathbf{y} \, d\mathbf{y} \, d\mathbf{y} \, d\mathbf{y} \, d\mathbf{y} \, d\mathbf{y} \, d\mathbf{y} \, d\mathbf$ 

The curriculum material and programs in this booklet introduce the idea of a matrix. They go on to discuss matrix operations of addition, subtraction, multiplication by a scaler, and matrix multiplication. The last section covers several contemporary applications of matrix manipulations.

Many versions of BASIC have special "matrix" commands that simplfy working with matrices. This booklet does not use these commands. There are two reasons for this. First, professional programmers do not use them, nor are they available in computer languages other than BASIC. Second, you will obtain much more insight into the mathematics of matrices by writing programs that manipulate them in the same way that the definitions say you should.

#### **CONTENTS**

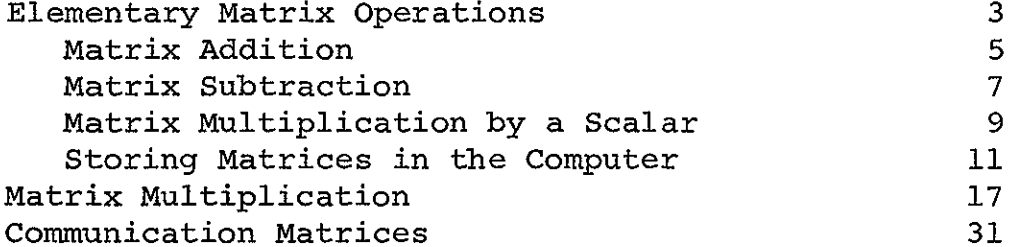

This booklet was prepared by and is reprinted with the permission of Project SOLO, Department of Computer Science, University of Pittsburgh, Pittsburgh, PA 15213.

\

 $\label{eq:2.1} \frac{1}{\sqrt{2}}\int_{\mathbb{R}^3}\frac{1}{\sqrt{2}}\left(\frac{1}{\sqrt{2}}\right)^2\frac{1}{\sqrt{2}}\left(\frac{1}{\sqrt{2}}\right)^2\frac{1}{\sqrt{2}}\left(\frac{1}{\sqrt{2}}\right)^2\frac{1}{\sqrt{2}}\left(\frac{1}{\sqrt{2}}\right)^2\frac{1}{\sqrt{2}}\left(\frac{1}{\sqrt{2}}\right)^2\frac{1}{\sqrt{2}}\frac{1}{\sqrt{2}}\frac{1}{\sqrt{2}}\frac{1}{\sqrt{2}}\frac{1}{\sqrt{2}}\frac{1}{\sqrt{2}}$ 

 $\label{eq:2.1} \frac{1}{\sqrt{2}}\left(\frac{1}{\sqrt{2}}\right)^{2} \left(\frac{1}{\sqrt{2}}\right)^{2} \left(\frac{1}{\sqrt{2}}\right)^{2} \left(\frac{1}{\sqrt{2}}\right)^{2} \left(\frac{1}{\sqrt{2}}\right)^{2} \left(\frac{1}{\sqrt{2}}\right)^{2} \left(\frac{1}{\sqrt{2}}\right)^{2} \left(\frac{1}{\sqrt{2}}\right)^{2} \left(\frac{1}{\sqrt{2}}\right)^{2} \left(\frac{1}{\sqrt{2}}\right)^{2} \left(\frac{1}{\sqrt{2}}\right)^{2} \left(\$ 

 $\label{eq:2.1} \frac{1}{2} \int_{\mathbb{R}^3} \left| \frac{d\mu}{d\mu} \right| \, d\mu = \frac{1}{2} \int_{\mathbb{R}^3} \left| \frac{d\mu}{d\mu} \right| \, d\mu = \frac{1}{2} \int_{\mathbb{R}^3} \left| \frac{d\mu}{d\mu} \right| \, d\mu$  $\label{eq:1} \frac{1}{2} \sum_{i=1}^n \frac{1}{2} \sum_{j=1}^n \frac{1}{2} \sum_{j=1}^n \frac{1}{2} \sum_{j=1}^n \frac{1}{2} \sum_{j=1}^n \frac{1}{2} \sum_{j=1}^n \frac{1}{2} \sum_{j=1}^n \frac{1}{2} \sum_{j=1}^n \frac{1}{2} \sum_{j=1}^n \frac{1}{2} \sum_{j=1}^n \frac{1}{2} \sum_{j=1}^n \frac{1}{2} \sum_{j=1}^n \frac{1}{2} \sum_{j=1}^n \frac{1}{$ 

#### DEC EDUCATIONAL PUBLICATIONS

Other publications in the continuing series of curriculum material published by DEC for use with EduSystems 10 through 90 are listed below. Please inquire directly for prices on classroom quantities.

Additional publications may be obtained from: Program Library Digital Equipment Corporation Maynard, Massachusetts 01754

Ť  $\sim 1$ 

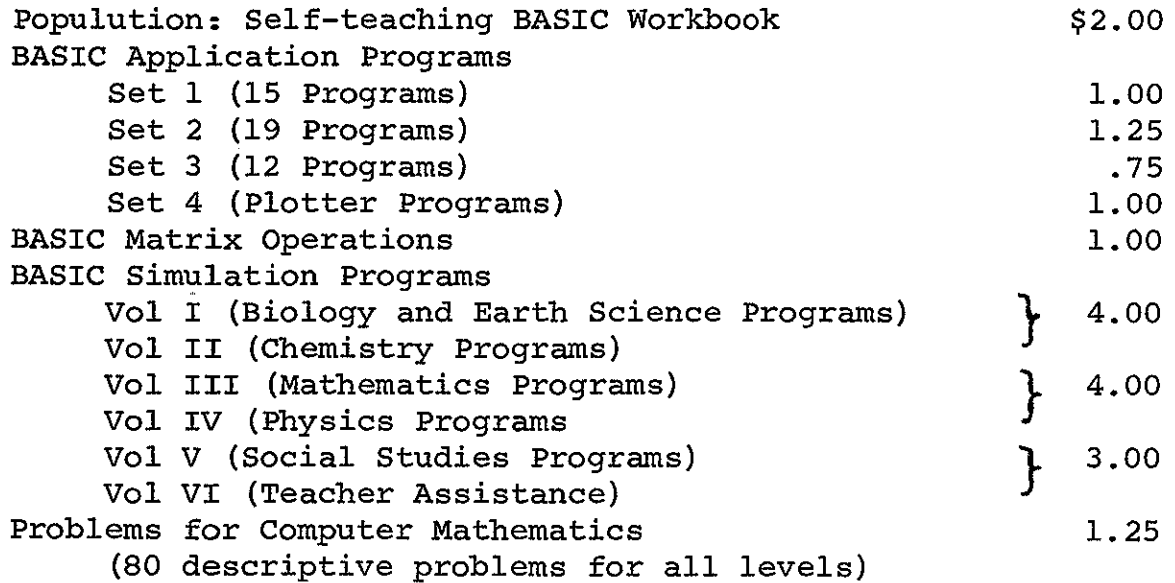

 $\label{eq:2.1} \frac{1}{\sqrt{2}}\int_{\mathbb{R}^3}\frac{1}{\sqrt{2}}\left(\frac{1}{\sqrt{2}}\right)^2\frac{1}{\sqrt{2}}\left(\frac{1}{\sqrt{2}}\right)^2\frac{1}{\sqrt{2}}\left(\frac{1}{\sqrt{2}}\right)^2\frac{1}{\sqrt{2}}\left(\frac{1}{\sqrt{2}}\right)^2\frac{1}{\sqrt{2}}\left(\frac{1}{\sqrt{2}}\right)^2\frac{1}{\sqrt{2}}\frac{1}{\sqrt{2}}\frac{1}{\sqrt{2}}\frac{1}{\sqrt{2}}\frac{1}{\sqrt{2}}\frac{1}{\sqrt{2}}$ 

 $\label{eq:2.1} \frac{1}{\sqrt{2}}\left(\frac{1}{\sqrt{2}}\right)^{2} \left(\frac{1}{\sqrt{2}}\right)^{2} \left(\frac{1}{\sqrt{2}}\right)^{2} \left(\frac{1}{\sqrt{2}}\right)^{2} \left(\frac{1}{\sqrt{2}}\right)^{2} \left(\frac{1}{\sqrt{2}}\right)^{2} \left(\frac{1}{\sqrt{2}}\right)^{2} \left(\frac{1}{\sqrt{2}}\right)^{2} \left(\frac{1}{\sqrt{2}}\right)^{2} \left(\frac{1}{\sqrt{2}}\right)^{2} \left(\frac{1}{\sqrt{2}}\right)^{2} \left(\$ 

 $\label{eq:2.1} \frac{1}{2} \int_{\mathbb{R}^3} \left| \frac{d\mu}{d\mu} \right| \, d\mu = \frac{1}{2} \int_{\mathbb{R}^3} \left| \frac{d\mu}{d\mu} \right| \, d\mu = \frac{1}{2} \int_{\mathbb{R}^3} \left| \frac{d\mu}{d\mu} \right| \, d\mu$  $\label{eq:1} \frac{1}{2} \sum_{i=1}^n \frac{1}{2} \sum_{j=1}^n \frac{1}{2} \sum_{j=1}^n \frac{1}{2} \sum_{j=1}^n \frac{1}{2} \sum_{j=1}^n \frac{1}{2} \sum_{j=1}^n \frac{1}{2} \sum_{j=1}^n \frac{1}{2} \sum_{j=1}^n \frac{1}{2} \sum_{j=1}^n \frac{1}{2} \sum_{j=1}^n \frac{1}{2} \sum_{j=1}^n \frac{1}{2} \sum_{j=1}^n \frac{1}{2} \sum_{j=1}^n \frac{1}{$ 

## **ELEMENTARY** Department of Computer Solo *PROJECT SOLO Vepartment 06 Computer Science*<br>Unive*rsity 06 Pittsburgh* **Matrix Dparatians** *Module #0107*  **HULLING THE ALLIER IVY** KQ  $\phi_{\left|c\right\rangle}$  $\sim$ Ġ, **Avenue** 2th

This module introduces the idea of a matrix, and the elementary matrix operations of addition (page 5) and subtraction (page 7), and multiplication by a scalar (page 9).

• Module # 0035 covers matrix multiplication. Module #0045 discusses several modern applications of matrix multiplication.

#### Elementary MATRIX Operations

The map on the cover of this module shows the streets and avenues of a section of the town of Munchin. As can be seen, there are employees of Col. Mayer's finger-licking Hot Dog Vending Company stationed at strategic intersections in the town. Being the business man that he is, Col. Mayer is interested in keeping an account of the number of sales of each of these vendors. He represents these sales figures in an ordered rectangular array as follows:

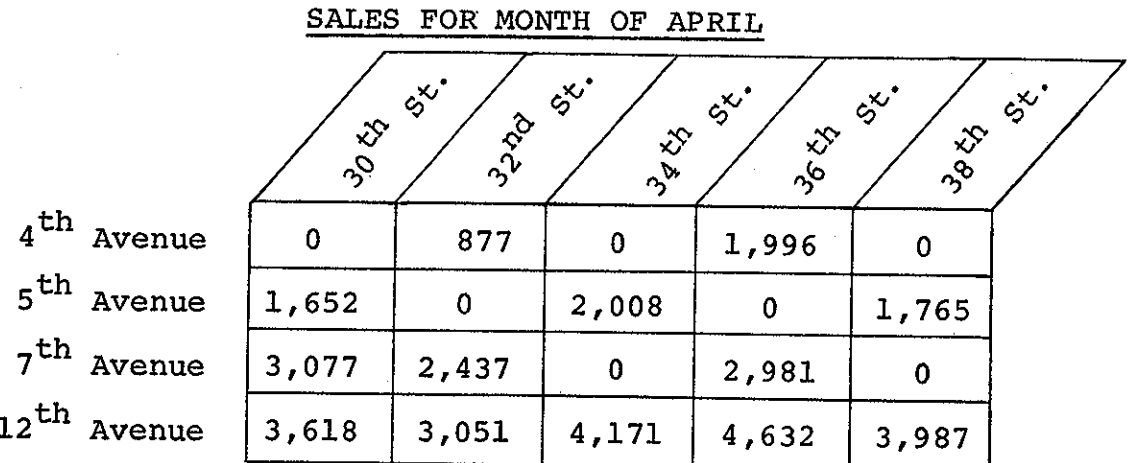

This rectangular array is called a matrix (pronounced MAY-TRICKS). Each row of this matrix represents locations along a certain avenue. Each column of the matrix represents locations along a certain street. The entries of the matrix, which are called elements, represent the number of hot dogs sold by each vendor during the month of April.

Notice that the elements of the matrix show not only the number of sales but also the location of the vendor. For instance the entry  $877$  is the number of hot dogs sold by the vendor located at  $4^{th}$  Avenue and 32<sup>nd</sup> Street.

4 -

\*\*\*\*\*\*\*\*\* <u>\*QUICK</u> QUIZ\* \*\*\*\*\*\*\*\*\*\*\*\*

> 1. What is the location of the vendor whose sales totaled 4,171 for the month of April?

ANSWER: **Avenue and** Street.

2. How many hot dogs were sold in April by the vendor at 12<sup>th</sup> Avenue and 36<sup>th</sup> Street?

ANSWER: hot dogs.

----

The 0 entries mean no sales because either there is no vendor at that corner or the vendor sold O hot dogs.

In the above matrix there are 4 rows (one for each of the avenues) and 5 columns (one for each street). The size of a matrix is given by the number of rows and columns. In this case the matrix is said to have size 4 by 5. In general, the size of a matrix is given as the number of rows by the number of columns.

#### MATRIX ADDITION

Another month has passed and Colonel Mayer has collected the sales of hot dogs by his vendors for the month of May. Here are the numbers:

 $\mathfrak{g}^{\chi^{\centerdot}}\left/\right._{\approx}\mathfrak{g}^{\chi^{\centerdot}}\left/\right._{\approx}\mathfrak{g}^{\chi^{\centerdot}}\left/\right._{\approx}\mathfrak{g}^{\chi^{\centerdot}}\left/\right._{\approx}\mathfrak{g}^{\chi^{\centerdot}}\right.$ **S'**  $\frac{1}{2}$ ~ *S' S' S'*  ,,\_,<:> *,,\_,rv* ,,,~ ,,\_,ro ,,\_,<o  $4^{\text{th}}$  Avenue  $\begin{array}{|c|c|c|c|c|c|} \hline 0 & 1,002 & 0 & 1,890 \ \hline \end{array}$  $5<sup>th</sup>$  Avenue 1,723 0 2,971 0 1,887  $7^{th}$  Avenue 4,007 2,983 0 3,623 0  $12^{th}$  Avenue 3,773 3,076 5,380 5,179 4,837

SALES FOR MONTH OF MAY

Suppose we now want a table showing the total number of hot dogs sold by each vendor for the 2 months of April and May? It is probably obvious to you that the way to get this table is to add together each vendor's sales for both months. Doing this for the whole chart is called the operation of matrix addition.

Before going ahead and doing this, we first will introduce a more compact notation for matrices,\* used by mathematicians •. We will discard everything except the elements of the matrix, enclose them in square brackets, and give them a name as follows (capital letters are usually used) :

A=  
\n1,652 0 2,008 0 1,765  
\n3,077 2,437 0 2,981 0  
\n3,618 3,051 4,171 4,632 3,987  
\n
$$
M = \begin{bmatrix}\n0 & 1,002 & 0 & 1,890 & 0 \\
1,723 & 0 & 2,971 & 0 & 1,887 \\
4,007 & 2,983 & 0 & 3,623 & 0 \\
3,773 & 3,076 & 5,380 & 5,179 & 4,837\n\end{bmatrix}
$$
\nThis is the matrix M which describes the  
\nsales for April  
\nwhich describes the  
\nsales for May

To answer the last question (what are total sales of each vendor for April and May) we simply add the matrices A and M. This means that each element in A is added to the corresponding element in M.

 $- 6 -$ 

<sup>\*</sup>Matrices is the plural of matrix; it is pronounced MAY-TRA-SEES.

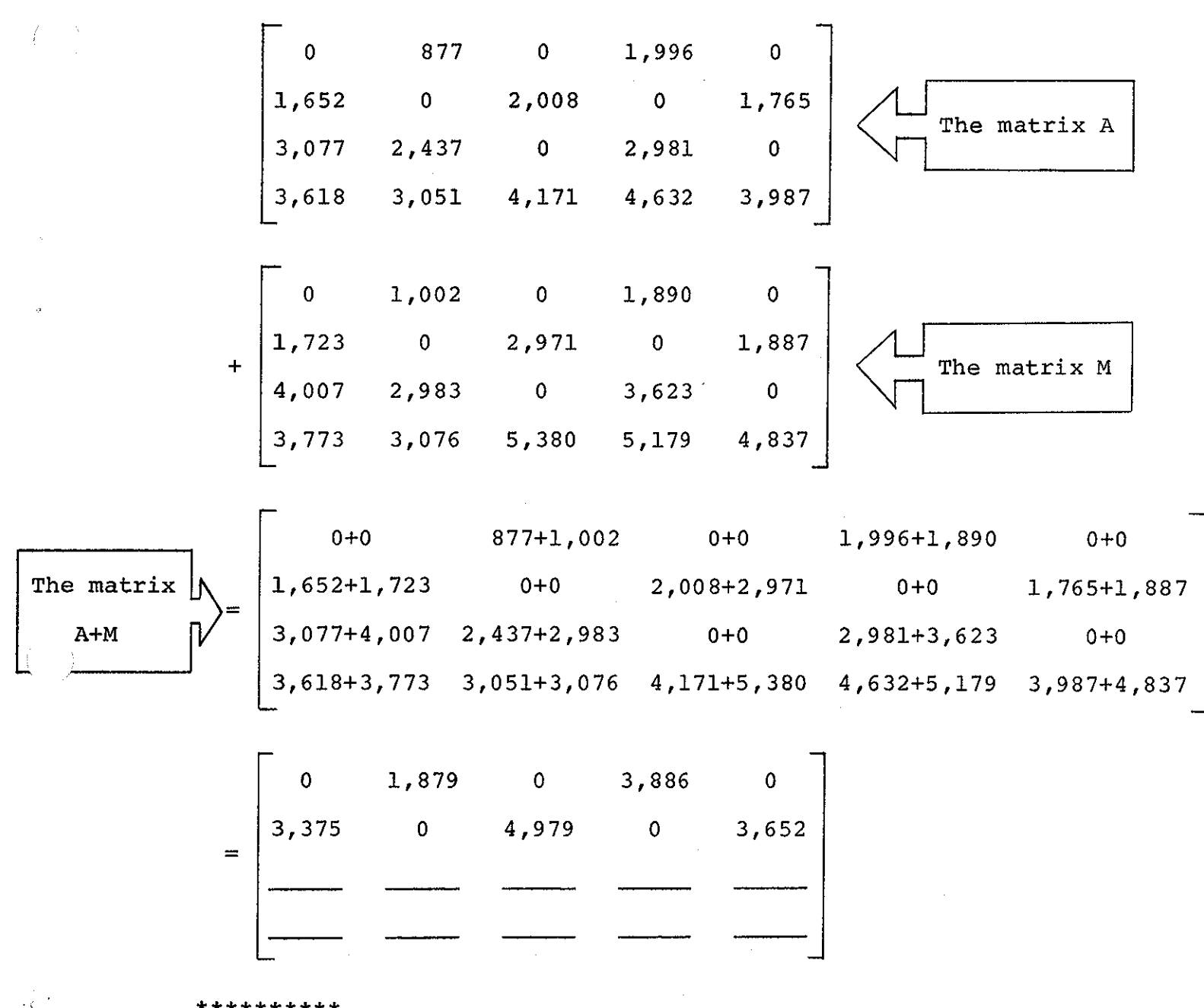

#### \*\*\*\*\*\*\*\*\* :EXERCISE: \*\*\*\*\*\*\*\*\*\*

Fill in the missing entries in the sum matrix shown above. (Hard work? Cheer-up. You'll learn to use the computer for this purpose soon.)

#### MATRIX SUBTRACTION

Colonel Mayer wants to know the difference in hot dog sales between May and April for each vendor so that he can tell which location is showing the greatest boom (increase) in business.

7 -

The answer to this problem involves the matrix operation of subtraction. Matrix subtraction is similar to matrix addition, except that each element of A will be subtracted from the corresponding element of M. Thus,

$$
M-A = \begin{bmatrix}\n0 & 1,002 & 0 & 1,890 & 0 \\
1,723 & 0 & 2,971 & 0 & 1,887 \\
4,007 & 2,983 & 0 & 3,623 & 0 \\
3,773 & 3,076 & 5,380 & 5,179 & 4,837\n\end{bmatrix}
$$
\n
$$
= \begin{bmatrix}\n0 & 877 & 0 & 1,996 & 0 \\
1,652 & 0 & 2,008 & 0 & 1,765 \\
3,077 & 2,437 & 0 & 2,981 & 0 \\
3,618 & 2,051 & 4,171 & 4,632 & 3,087\n\end{bmatrix}
$$
\n
$$
M-A = \begin{bmatrix}\n0-0 & 1,002-877 & 0-0 & 1,890-1,996 & 0-0 \\
1,723-1,653 & 0-0 & 2,971-2,008 & 0-0 & 1,887-1,765 \\
4,007-3,077 & 2,983-2,437 & 0-0 & 3,623-2,981 & 0-0 \\
3,773-3,518 & 3,076-3,051 & 5,380-4,171 & 5,179-4,632 & 4,837-3,987\n\end{bmatrix}
$$
\n
$$
= \begin{bmatrix}\n0 & 125 & 0 & -106 & 0 \\
70 & 0 & 963 & 0 & 122 \\
930 & 0 & 0 & 0 & 0 \\
155 & 0 & 0 & 0 & 0 \\
0 & 0 & 0 & 0 & 0 & 0 \\
0 & 0 & 0 & 0 & 0 & 0 \\
0 & 0 & 0 & 0 & 0 & 0 \\
0 & 0 & 0 & 0 & 0 & 0 \\
0 & 0 & 0 & 0 & 0 & 0 \\
0 & 0 & 0 & 0 & 0 & 0 \\
0 & 0 & 0 & 0 & 0 & 0 \\
0 & 0 & 0 & 0 & 0 & 0 \\
0 & 0 & 0 & 0 & 0 & 0 \\
0 & 0 & 0 & 0 & 0 & 0 \\
0 & 0 & 0 & 0 & 0 & 0 \\
0 & 0 & 0 & 0
$$

\*\*\*\*\*\*\*\*\*\*<br>\*<u>RYRRCTSR</u>\* ~EXERCISE~ \*\*\*\*\*\*\*\*\*\*

1. Complete the above "difference" matrix.

 $- 8 -$ 

In performing the matrix operations of addition and subtraction, notice that the 2 matrices being added or subtracted must be of the same size.

#### MATRIX MULTIPLICATION BY A SCALAR

With the approach of the summer months and the baseball season, Col. Mayer is predicting a 20% increase over the May sales for the month of June. What number of hot dogs does he predict each vendor to sell during the month of June?

The answer to this question involves the matrix operation of multiplication by a scalar. This means that each element in a matrix will be multiplied by the same number which is called a scalar. The scalar multiplier for our example is 1.20. We can say that each element in June is predicted to be 1.2 times as big as the corresponding element in May. The compact way of saying this with matrices is

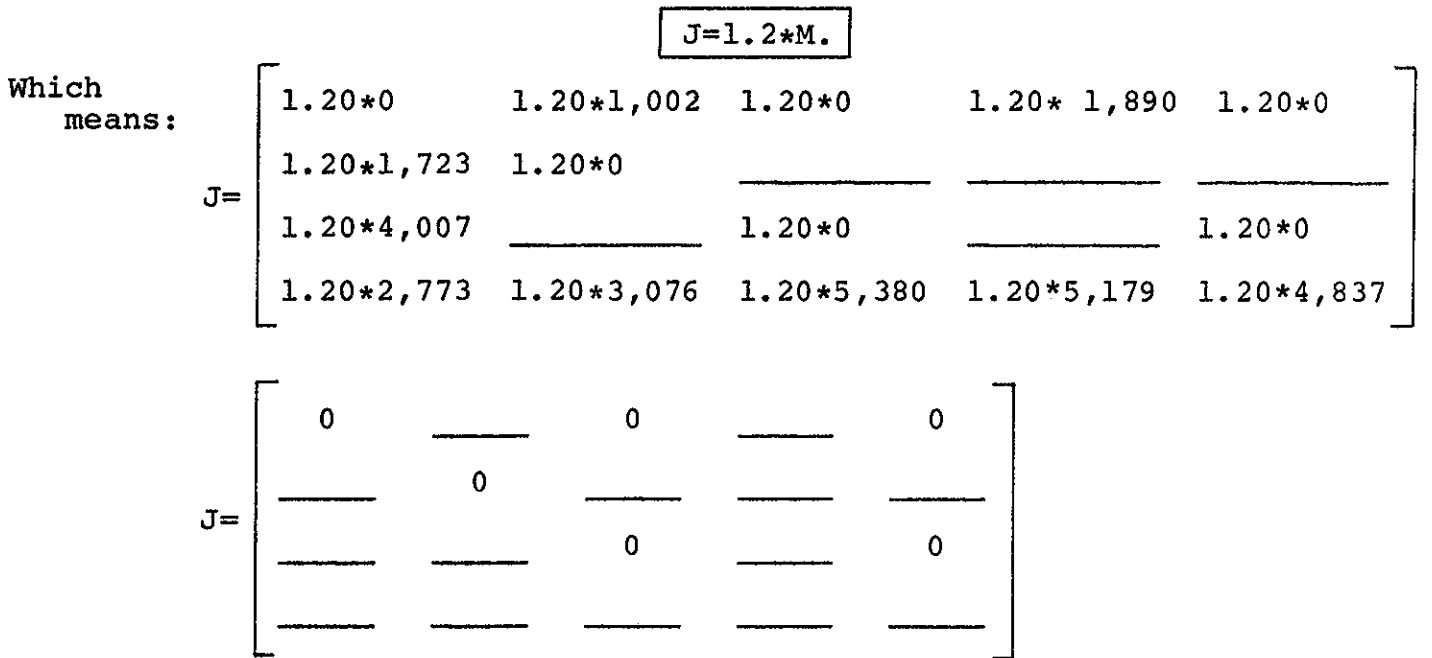

#### \*\*\*\*\*\*\*\*\*\*\* (What, again!) \*\*\*\*\*\*\*\*\*\*

Complete the matrix  $J=1.20*M$  shown on the previous page. (If you get tired, read on and find out how to use the computer to do this.)

#### Usin9 the Computer to Add and Subtract Matrices and to Multiply Matrices by a Scalar

**"THITITITITITITITI""**<br>"IMPORTANT NOTE:" Many versions of BASIC have special **11111111111t1111111111111111n1111**  "matrix" commands that simplify working with matrices. However in this module we will not use these commands. There are two reasons for this. First, professional programmers do not use them, nor are they available in computer languages other than BASIC. Second, you will obtain much more insight into the mathematics of matrices by writing programs that manipulate them in the same way that the definitions say you should.

This module assumes that you understand what a subscripted variable is, and how such variables are used in BASIC.

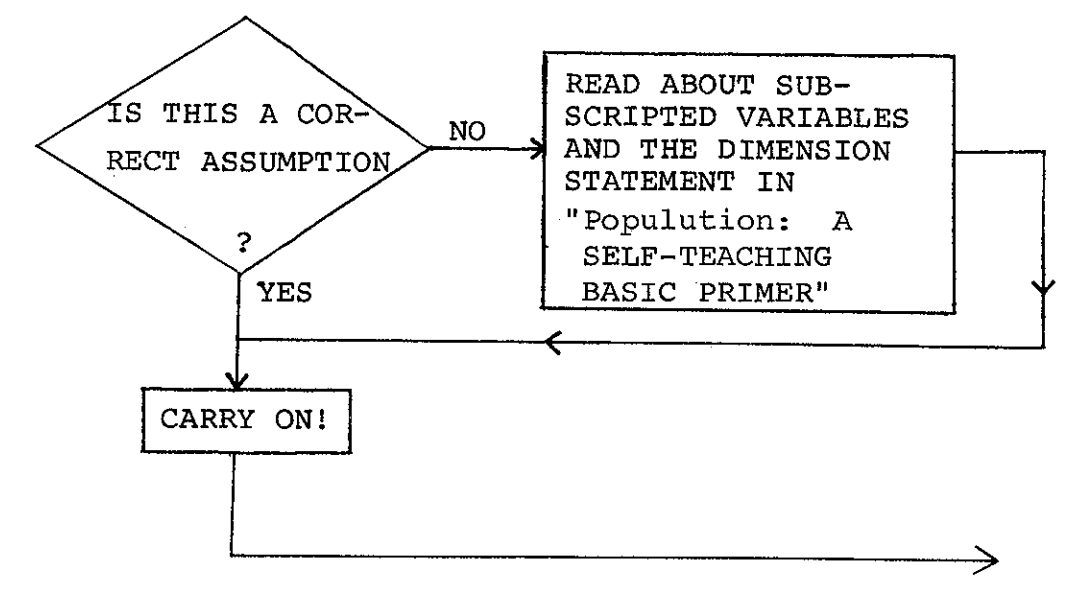

#### STORING A MATRIX IN THE COMPUTER

Since an element of a matrix is located by its row number and column number (see page 2), the best way to store matrix elements is to use variables (locations) which have two subscripts. Then we can store the element which is in row i and column j in the location called  $A(I,J)$ . For example,  $A(1,2)$  will be the variable name we give to the location where we store the matrix element in the first row, second column of A.

#### INPUT OF MATRIX ELEMENTS

The program segment shown below allows you to input the elements of a 2 by 3 (2x3) matrix. It expects you to input the numbers left to right, row by row.

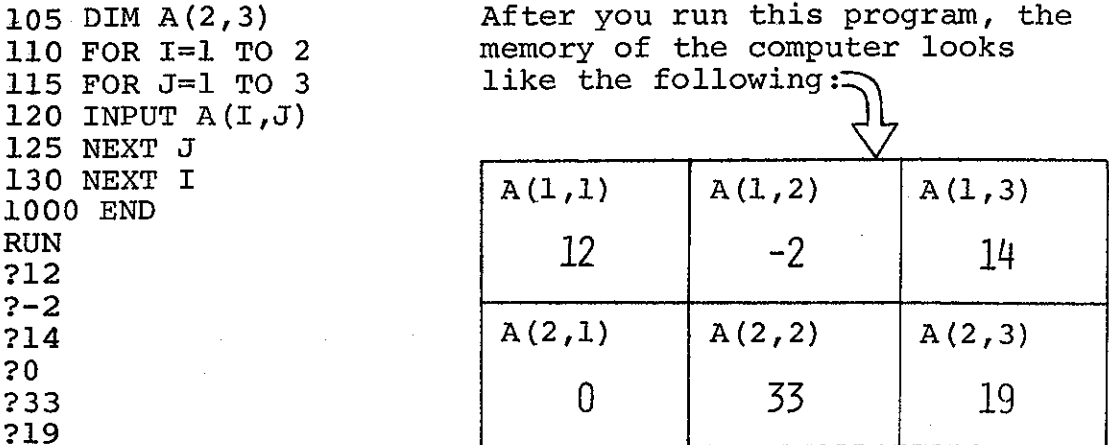

#### PRINTING OUT ELEMENTS

To print out the above matrix elements row by row we can add the following statements to the above program:

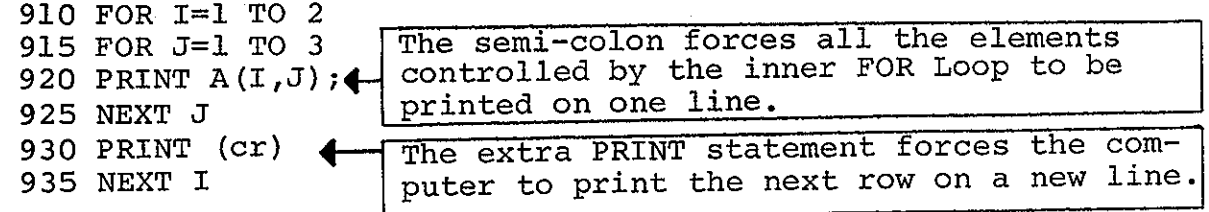

 $~^{\circ}\overline{\text{PROGRAM}}$  - Enter and run this program for the Hot Dog Program (on p. 4). Matrix Addition: C=A+B 1 DIM  $A(4,5)$ ,  $B(4,5)$ ,  $C(4,5)$ 5 PR. "THIS PROGRAM ADDS TWO 4 by 5 MATRICES" 10 PR. "INPUT THE ELEMENTS OF MATRIX A" 15 FOR I=l TO 4 20 FOR J=1 TO 5<br>25 INPUT A(I.J) Input Matrix A 30 NEXT J 35 NEXT I 40 PR. "NOW INPUT THE ELEMENTS OF MATRIX B" 45 FOR I=l TO 4 50 FOR J=l TO 5 55 INPUT B(I,J) 60 NEXT J. 65 NEXT I 70 FOR I=l TO 4 75 FOR J=l TO 5  $(1,0) = A(1,0) + B(1,0)$ 85 NEXT J 90 NEXT 95 PR. "THE SUM MATRIX IS: 100 FOR I=l TO 4 105 FOR J=l TO 5 110 PRINT C(I,J); 115 NEXT J 120 PRINT 125 NEXT I 130 END Input Matrix B This segment of the program<br>adds each element of B to the<br>corresponding element of A,<br>and puts the sum in the cor-<br>responding position of Matri adds each element of B to the corresponding element of A, and puts the sum in the corresponding position of Matrix C This prints out the Matrix C which contains the sum elements

?????????????????????? CHALLENGE PROGRAM #1 ??????????????????????

Write a program to calculate C=A+B for matrices that can have any size up to and including 10 rows and 10 columns.

HINTS:

- a. Dimension A, B, and C as 10 by 10
- b. Allow the user to input the number of ROWS =  $M$
- c. Allow the user to input the number of COLUMNS = N
- d. Change all the FOR loops to go TO M or TO N

 $- 12 -$ 

?????????????????????? CHALLENGE PROGRAM #2 ??????????????????????

Test the above program on your own 10 *x* 10 matrices.

#### ?????????????????????? CHALLENGE PROGRAM #3 ??????????????????????

Write a program which inputs a Matrix A and inputs <sup>a</sup> scalar factor J. The program should output the Matrix D which is the scalar product of J times M, i.e.

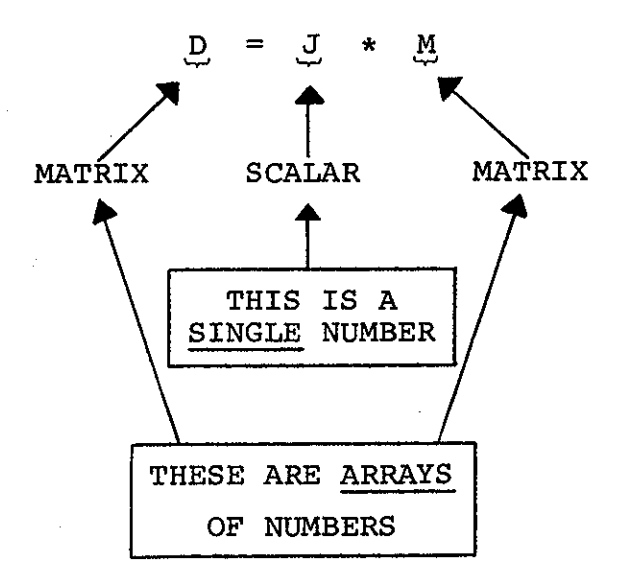

Test this program on the Hot Dog Problem on page 6.

#### ?????????????????????? CHALLENGE PROGRAM #4 ??????????????????????

(Confidential Note: We will throw in some technical language in this problem which will make it appear complicated. But the mathematics (and computing) is no harder than that used in the Hot Dog problem.)

The chart below shows the observed frequency values found in a series of pathologically verified cases of ulcer and cancer of the stomach:

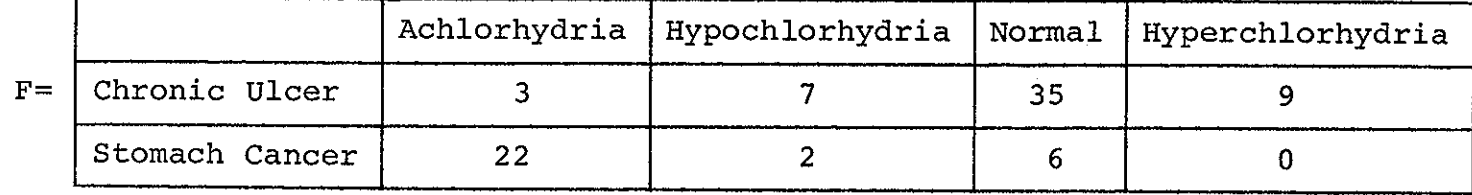

The expected frequency values are given in the table E

below:

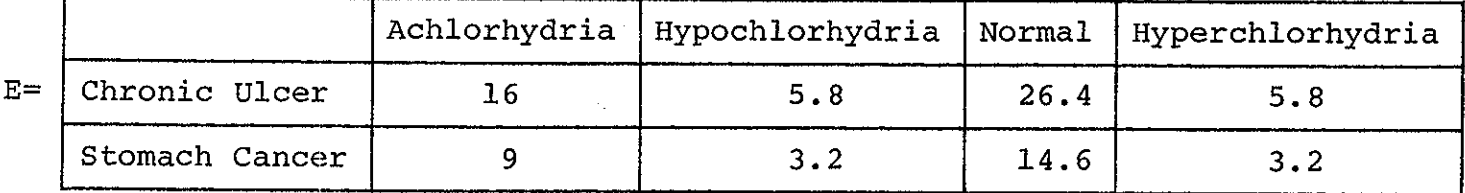

These tables can also be represented as matrices:

$$
F = \begin{bmatrix} 3 & 7 & 35 & 9 \\ 22 & 2 & 6 & 0 \end{bmatrix}
$$
 (observed values)  

$$
E = \begin{bmatrix} 16 & 5.8 & 26.4 & 5.8 \\ 9 & 3.2 & 14.6 & 3.2 \end{bmatrix}
$$
 (expected values)

For statistical purposes we would like a table showing the differences between the observed and expected values. This means that you should modify your program to output the matrix F-E. HINT: As you might guess, all you have to do is modify the matrix addition program on page 9 so that line 80 uses a 'minus sign' (-). (Also change line 95.)

\* See the book "Facts from Figures" by M. J. Horoney, pp. 246-270.

- 14 -

#### Partial Output for Program #4

[  $F-E=$   $\begin{vmatrix} -13.0 \end{vmatrix}$ ----

?????????????????????? CHALLENGE PROGRAM #5 ?????????????????????? . . . . . . . . . . . . . . . . . . . . . .

Modify the above program so that a matrix of relative differences between observed and expected values is printed out, followed by a matrix of percentage differences.

Example for one element: (let's take the first row, second column)

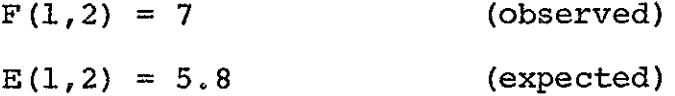

The relative difference by which the observed value differs from the expected value for these particular elements is calculated by dividing the difference between F and E by E:

 $(7-5.8)/5.8 = 0.20689 = RELATIVE DIFFERENCE$ 

The percentage difference is obtained by multiplying the relative difference by 100:

 $0.20689*100 = 20.6898 = PERCENTAGE DIFFERENCE$ 

Now go ahead and do this for all elements in the matrices, using the computer as suggested on the next page.

HINT 1: Modify line 80 (p. 9) so that the Matrix c will contain relative differences.

 $C(L, J) = (F (I, J) - E (I, J)) / E (I, J)$ 

HINT 2: For percentage differences do a scalar multiplication by 100. You can use the Matrix C "over again" (after printing the relative difference) by letting  $C(I,J)$  =  $100*C(I,J)$  within a FOR loop.

HINT:3: Since you will want to print out two matrices (relative differences and percentage differences), but since they both will be called C (see HINT 2 above), it would be a good idea to put the print statements in a sub-routine as follows:

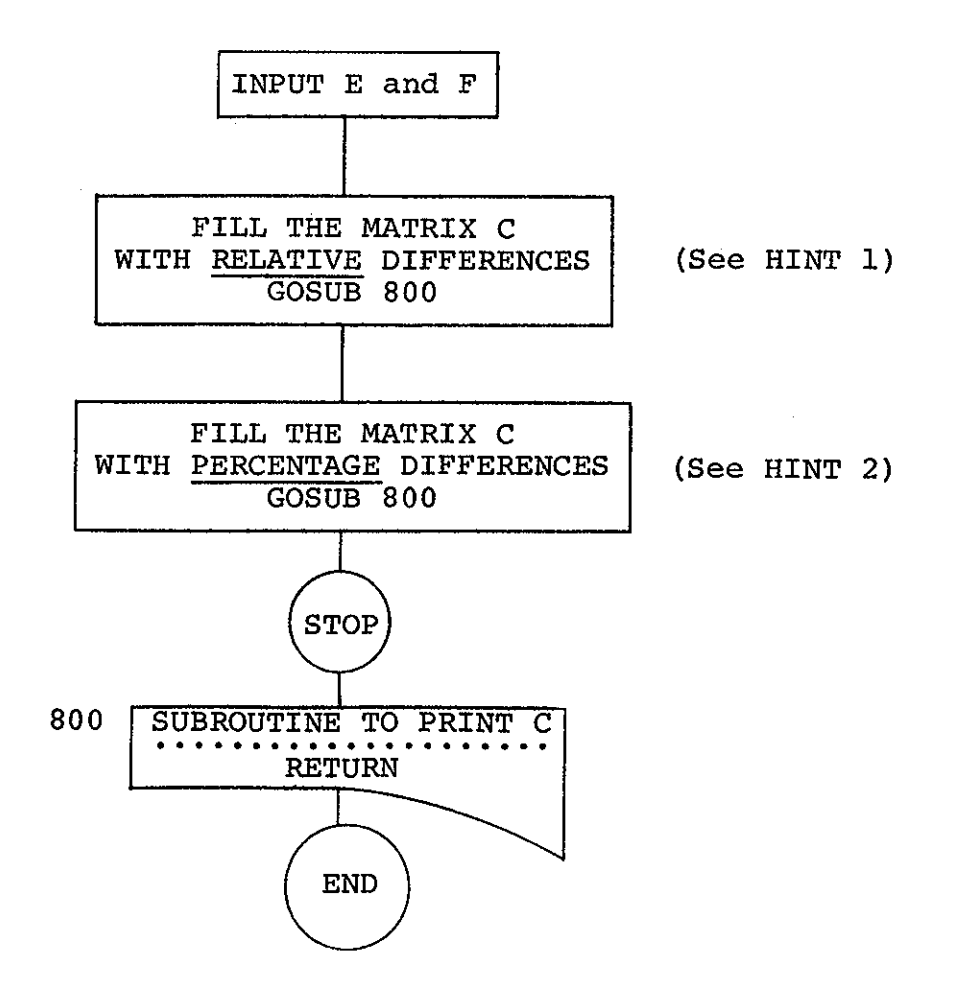

 $- 16 -$ 

# **Matrix Multiplication**

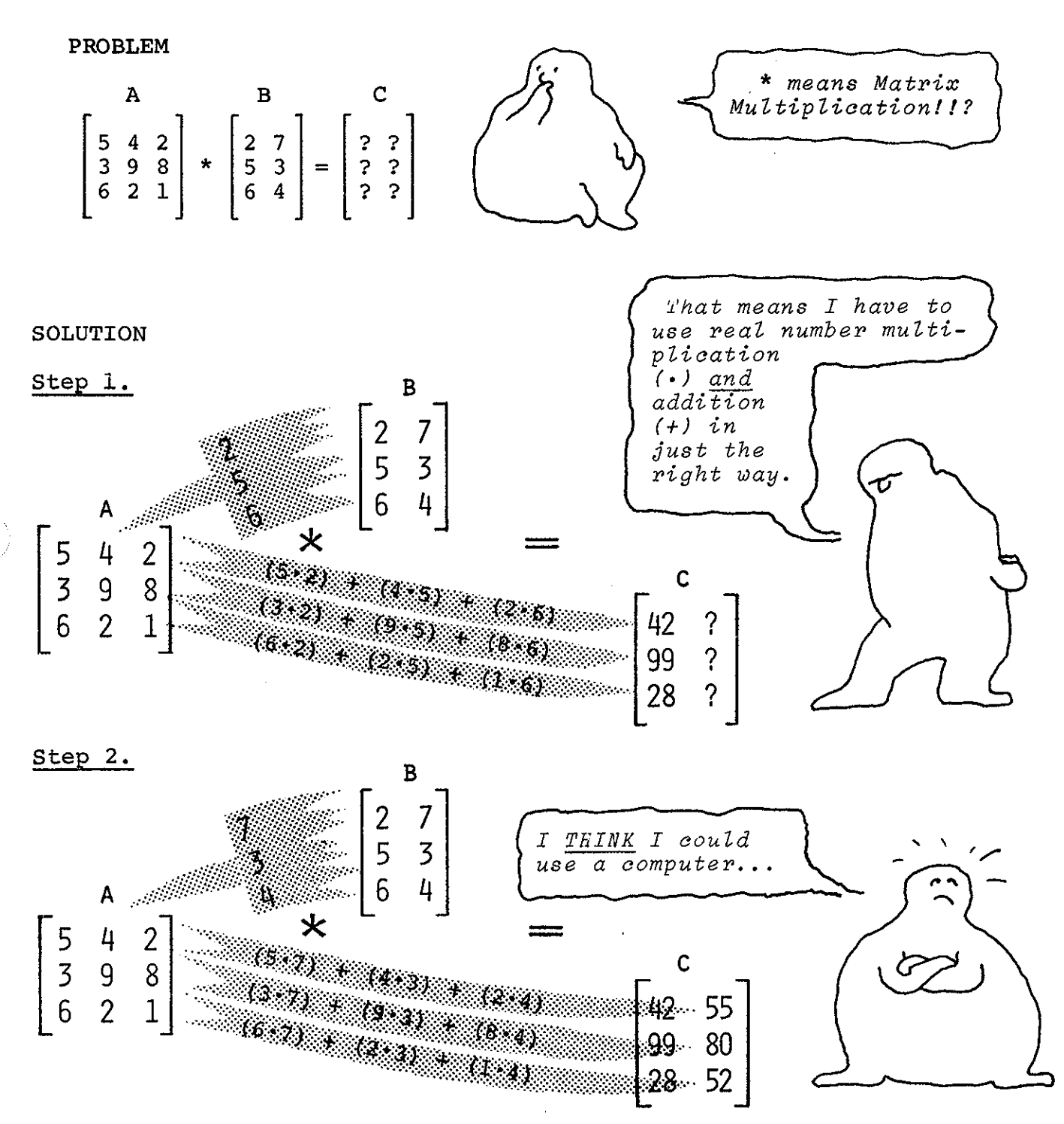

PROJECT SOLO / Dept. of Computer Science / Univ. of Pittsburgh(15213) Frank Wimberly (PS) / Module #0035

#### *MATRIX MULTIPLICATION*

#### *INTROVUCTION*

The need to develop a compact notation for manipulating systems of linear equations led 19th century mathematicians to the discovery and use of matrices. (Deep question: Are mathematical concepts discovered or invented?) For the definition of a matrix and a discussion of matrix addition and multiplication of matrices by scalars see the module "ELE-*MENTRAY MATRIX OPERATIONS".* The present module is a presentation of another important matrix operation--matrix multiplication.

Multiplication of matrices was first suggested by research in the theory of linear equations, but it has turned out to be an important concept for many other applications, including mutivariate statistics *(used by all social scien* $t{i}sts$ ), analysis of communications within a group (see *module 0045 "COMMUNICATION MATRICES"),* electrical network problems, and mathematical models in psychology and economics.

Let's start with a SPECIAL CASE: Multiplying A Matrix *by a Vecto4.* 

Consider the following set of three linear equations in three unknowns:

> +  $7x_2$  +  $12x_3$  = 95 +  $2x_2$  +  $10x_3$  = 58  $+ 8x^2 + 5x^2$  $3 = 121$

Matrix multiplication is defined in such a way that the above set of equations can be expressed in compact matrix form as follows:

$$
A * X = B
$$

1. "\*" is the symbol for matrix multiplication Where:

2. A is the matrix of coefficients

$$
A = \begin{bmatrix} 4 & 7 & 12 \\ 3 & 2 & 10 \\ 11 & 8 & 5 \end{bmatrix}
$$

3. B is the column vector of constant terms. A column vector is a matrix with only one column.

$$
B = \begin{bmatrix} 95 \\ 58 \\ 121 \end{bmatrix}
$$

4. X is the column vector of unknowns.

$$
x = \begin{bmatrix} x_1 \\ x_2 \\ x_3 \end{bmatrix}
$$

NOTE: Since X is a matrix its elements should have two subscripts--the first for the row and the second for the column--that is, strictly speaking we should write:

$$
x = \begin{bmatrix} x & 1 \\ x & 2 \\ x & 3 \end{bmatrix}
$$

But since there is only one column there should be no confusion if we drop the second (column) subscript.

 $\langle \rangle$ 

That is, matrix multiplication is defined so that:

$$
\begin{bmatrix} 4 & 7 & 12 \\ 3 & 2 & 10 \\ 11 & 8 & 5 \end{bmatrix} \begin{bmatrix} x_1 \\ x_2 \\ x_3 \end{bmatrix} = \begin{bmatrix} 95 \\ 58 \\ 121 \end{bmatrix}
$$
 is a true statement.

But notice that

$$
95 = 4x_1 + 7x_2 + 12x_3
$$
  

$$
58 = 3x_1 + 2x_2 + 10x_3
$$
  

$$
121 = 11x_1 + 8x_2 + 5x_3
$$

hence, what we have said is that

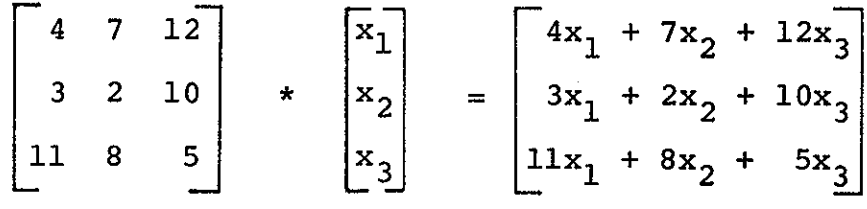

is a true statement by the definition of matrix multiplication.

In general, if 
$$
A = \begin{bmatrix} a_{11} & a_{12} & a_{13} \\ a_{21} & a_{22} & a_{23} \\ a_{31} & a_{32} & a_{33} \end{bmatrix}
$$
  
\nthen  $A^*X = \begin{bmatrix} a_{11} & a_{12} & a_{13} \\ a_{21} & a_{22} & a_{23} \\ a_{31} & a_{32} & a_{33} \end{bmatrix} * \begin{bmatrix} x_1 \\ x_2 \\ x_3 \end{bmatrix}$   
\n $x_3$   
\n $x_3$ 

*1 column* 

$$
107E: This has only one column.
$$
\n
$$
12^{x}1 + a_{12}x_{2} + a_{13}x_{3}
$$
\n
$$
12x_{1} + a_{22}x_{2} + a_{23}x_{3}
$$
\n
$$
12x_{1} + a_{32}x_{2} + a_{33}x_{3}
$$
\n
$$
12x_{1} + a_{32}x_{2} + a_{33}x_{3}
$$
\n
$$
12x_{1} + a_{32}x_{2} + a_{33}x_{3}
$$
\n
$$
12x_{1} + a_{32}x_{2} + a_{33}x_{3}
$$

Notice that the product of a  $3 \times 3$  matrix and  $a \times 3 \times 1$ *matrix* (column vector) is a 3 x 1 *matrix* (column vector) which is formed as follows:

Multiply each number in the  $\{\text{link to }0$ . A by the corresponding number (*first by first*, second by second, third *by third)* in the *first* column of *x (in this case X only* has one column) and add these products. This gives the number in the first row and first column of A  $*$  X.

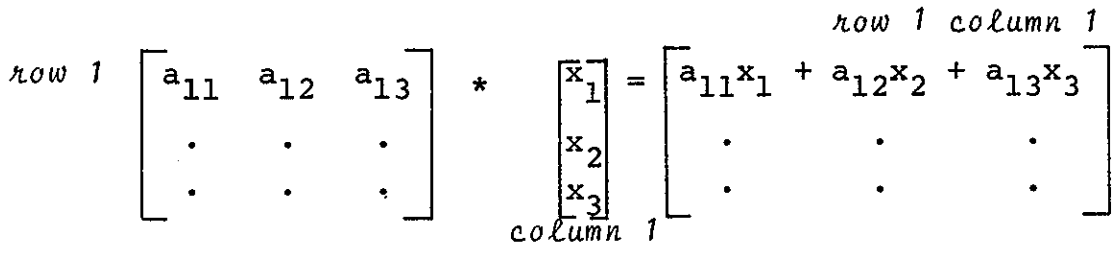

Do the same for the *second now* of A and the  $\delta$ *inst*, and *only, c.olumn* of *X* to determine the number in the second row and first column of A \*X. That is:

$$
how 2\begin{bmatrix}\n\cdot & \cdot & \cdot \\
a_{21} & a_{22} & a_{23} \\
\cdot & \cdot & \cdot\n\end{bmatrix} \star \begin{bmatrix}\nx_1 \\
x_2 \\
x_3 \\
\cdot\n\end{bmatrix} = \begin{bmatrix}\n\cdot & \cdot & \cdot \\
a_{21}x_1 + a_{22}x_2 + a_{23}x_3 \\
\cdot & \cdot\n\end{bmatrix}
$$

Finally the number in the *thind now* and the *finst column* of A \* *X* is computed as follows:

$$
\begin{bmatrix}\n\cdot & \cdot & \cdot \\
\cdot & \cdot & \cdot \\
a_{31} & a_{32} & a_{33}\n\end{bmatrix} \times \begin{bmatrix}\nx_1 \\
x_2 \\
x_3 \\
\cdot \\
\cdot\n\end{bmatrix} = \begin{bmatrix}\n\cdot & \cdot & \cdot \\
a_{31}x_1 + a_{32}x_2 + a_{33}x_3 \\
\cdot & \cdot \\
a_{00}x_3 & a_{00}x_1\n\end{bmatrix}
$$

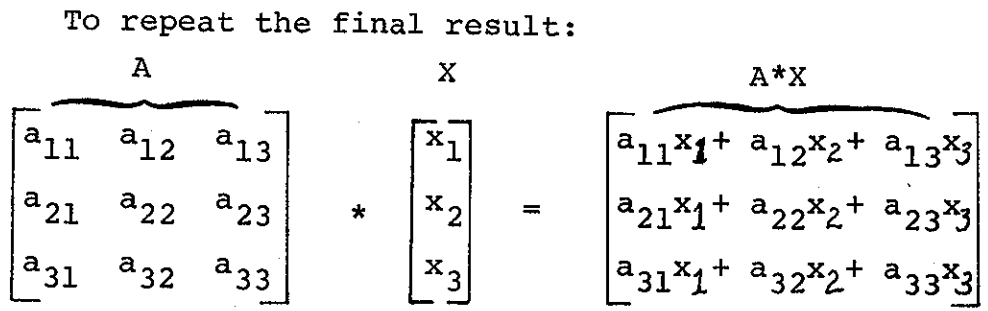

NOTE: To keep track of what you are doing, it is sometimes helpful to point to the elements that are being multiplied.

For example, when you are computing the number in row 2 column 1 of  $A * X$  above,

Your left hand points to:

Your right hand points to:

 $\mathbf{x}_2$ 

 $\mathbf{x}_{\alpha}$ 

 $a_{23}$  $a_{21}$  $a_{22}$ 

and you think of placing them side by side and combining

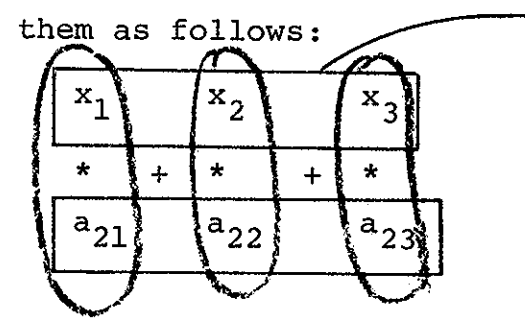

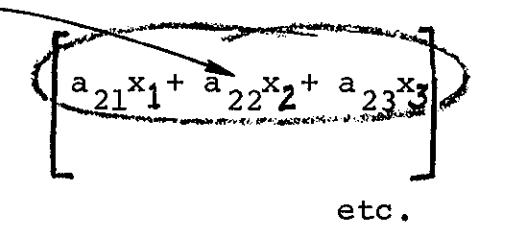

Try it--you'll like it!

 $EXERCISE 1A$ 

 $\overline{\mathcal{D}}$ 

$$
A * X = B
$$

<sup>A</sup>program in BASIC which multiplies 3 x 3 matrix\* by a 3 x l column vector might be organized as follows:

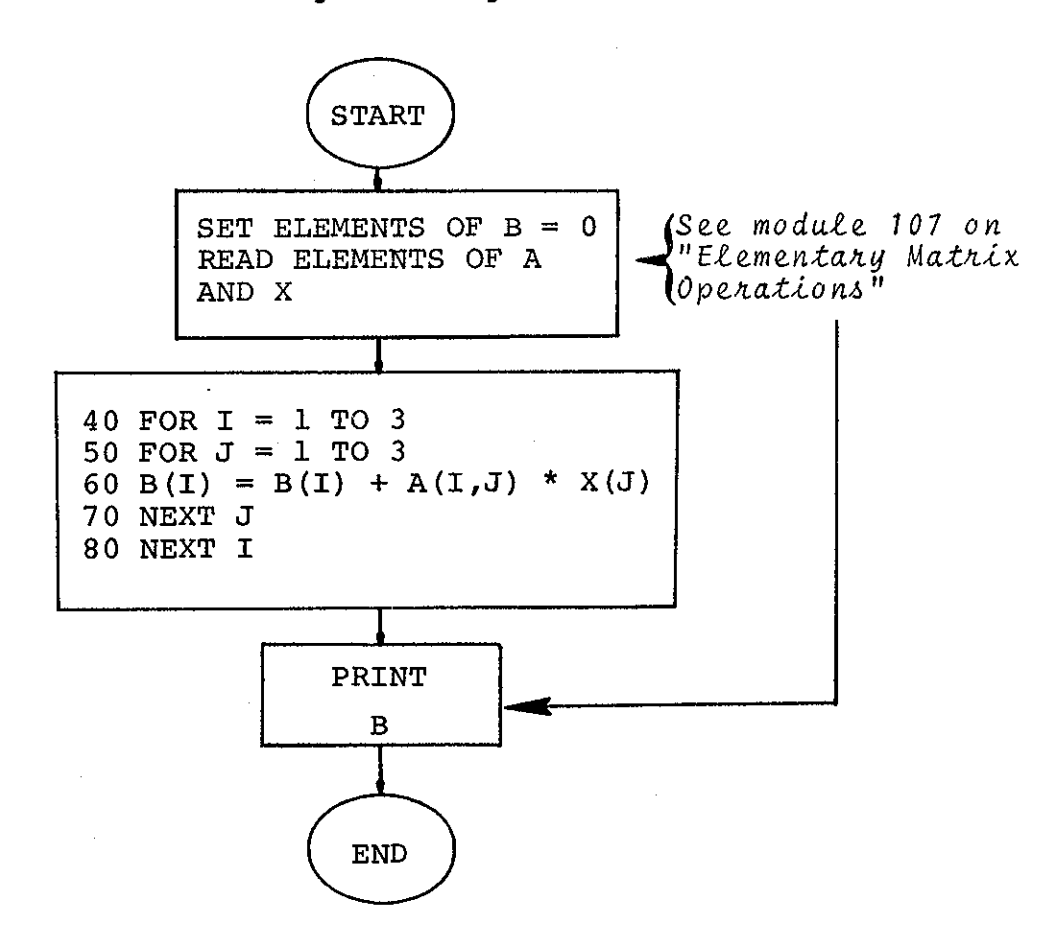

Write the complete program and try it with the following matrices:

$$
N = 3, \qquad\n\begin{bmatrix}\n3 & 1 & 7 \\
9 & 5 & 2 \\
2 & 4 & 8\n\end{bmatrix} * \begin{bmatrix}\n-1 \\
6 \\
4\n\end{bmatrix} \qquad\nN = 3, \qquad\n\begin{bmatrix}\n1 & 0 & 0 \\
0 & 1 & 0 \\
0 & 0 & 1\n\end{bmatrix} * \begin{bmatrix}\n20 \\
20 \\
20 \\
20\n\end{bmatrix}
$$

Also multiply these by hand as well as by using your program.

\* 3 x 3 is "pronounced" 3 by 3; the x does not mean multiplication.

EXERCISE 1B

In the above discussion there was nothing special about the number 3. The more general definition for multiplying a N x N matrix by a N x 1 matrix (column vector) is:

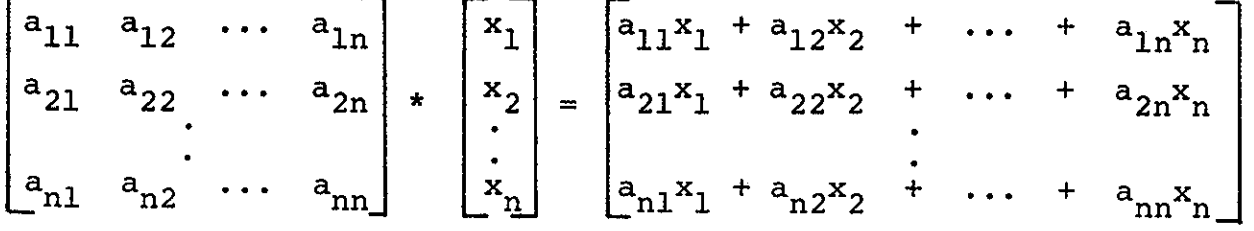

Write a BASIC program which reads a number N, a N x N matrix, and a N x 1 matrix, computes the matrix product, and prints the result.

Programming Note: A feature of BASIC which is useful in dealing with matrices is SUBCRIPTED VARIABLES. See your BASIC reference manual. You may also want to review FOR-NEXT loops. You will have to decide on a maximum possible value for N and write a DIM statement accordingly. EXERCISE 1C

Test your program on the following data:  $(a)$  $(b)$  $21$ 96  $\mathbf{1}$  $\overline{2}$  $5<sup>1</sup>$ 73  $\Omega$  $\begin{vmatrix} 18 & 98 & 41 \\ 26 & 47 & 93 \end{vmatrix}$  $\begin{array}{c|c} 32 \end{array}$ 8 9 10  $\overline{2}$  $\overline{7}$  $\mathbf 0$ 6  $\overline{\mathbf{3}}$  $41$  $12 \quad 13 \quad 14 \quad 15$  $\star$  $\Omega$  $11$  $\sqrt{22}$ 18 19 27 68 74  $\overline{4}$  $16$  $17<sup>°</sup>$ 20 5 21 22 23 24 25  $N = 4$  $N = 5$ 

The General Case: More Than One Column

Suppose in the product  $A * X = B$ , A is a 3 x 3 matrix and X is a 3 x 2 matrix. Matrix multiplication is defined so that B will be a 3 x 2 matrix defined such that:

Each column of the product matrix B is the column vector that you get by multiplying A by the corresponding column of X.

This is illustrated very well on the cover of this module and it would be worth your time to study it carefully.

For those who like symbols, subscript, etc.

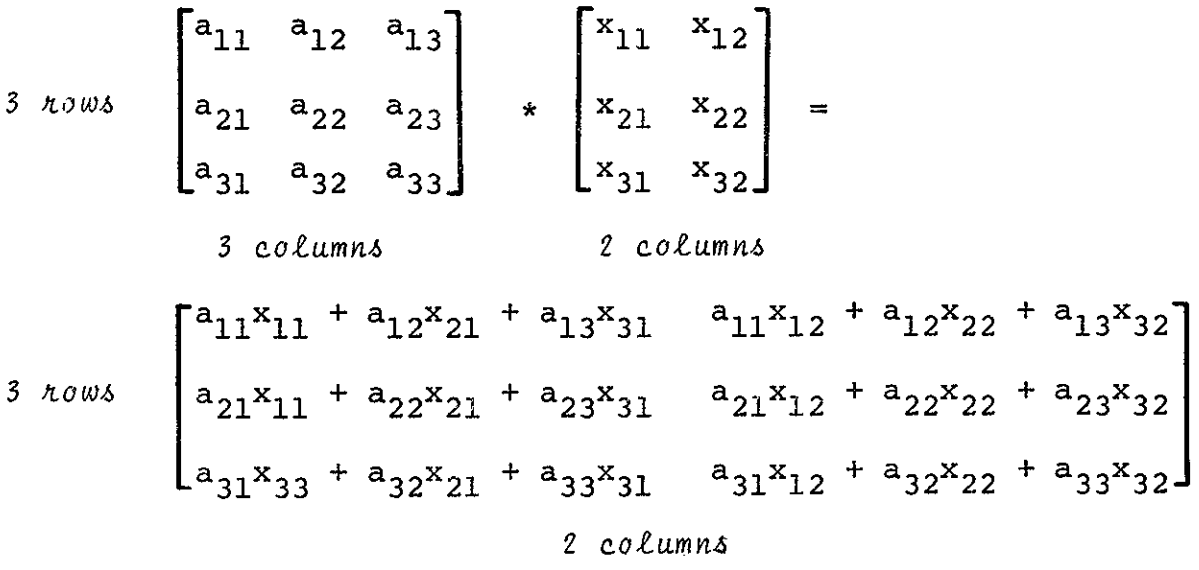

Matrix multiplication is defined for matrices A and X whenever the number of columns of A is equal to the number of rows of X. Another way to say this is that any N x K matrix can be multiplied by any K x M matrix. The product matrix will be N x M matrix.

The rule to remember is:  $[N \times K]$  \*  $[K \times M] = [N \times M]$ must be the same

 $-25 -$ 

Matrices which can be multiplied are called conformable. Notice that it may be possible to multiply  $A * X$  but not possible to multiply  $X * A$ . (Can you think of an example?) EXERCISE 2A

Write a program which inputs three numbers N, K, M, a matrix A with N rows and K columns, and another matrix B with K rows and M columns. The program should output the matrix product A \* B.

#### EXERCISE 2 B

Try your program on those products below which are conformable.  $N = 3$ ,  $K = 3$ ,  $M = 2$  $a)$ b)  $N = 3$ ,  $K = 3$ ,  $M = 3$  $\begin{bmatrix} 2 & 0 & 2 \\ -5 & 3 & 6 \end{bmatrix}$  \*  $\begin{bmatrix} 1 & 0 & 0 \\ 0 & 1 & 0 \end{bmatrix}$  = ?

EXTRA: An element I (in a set with a multiplication operation defined on it) such that  $I * A = A * I = A$  for any A is called a multiplicative identity. What is the multiplicative identify for N x N (square) matrices? What is the additive *identity?* Answers for  $N = 2$  $\begin{bmatrix} \text{ADDITION} \\ \text{Identity} \\ \end{bmatrix} = \begin{bmatrix} 0 & 0 \\ 0 & 0 \end{bmatrix}$  $\begin{bmatrix} 1 & 0 \\ 0 & 1 \end{bmatrix}$ MULTIPLICATIVE Identity

c)  $N = 4$ ,  $K = 4$ ,  $M = 6$  $\begin{bmatrix} 1 & 5 & 1 & 5 \\ -1 & 3 & -1 & 3 \\ 2 & 0 & 5 & 6 \\ 3 & 1 & 3 & 3 \end{bmatrix}$  \*  $\begin{bmatrix} -3 & 1 & 0 & 2 & 4 & -2 \\ 6 & 4 & -5 & 12 & 8 & 3 \\ 7 & 6 & -1 & -3 & 5 & 9 \\ 3 & 1 & 3 & 3 & 5 \end{bmatrix}$  = ?

The above two matrices are not conformable for multiplication in the reverse oder. Hence, multiplication is not commutative for every pair of matrices. (That is, it is not true that  $A * B = B * A$  for all matrices A and B.) But what if A and B are N x N (square) matrices? Do you think that matrix multiplication is commutative for square matrices?

d) 
$$
N = 2, K = 2, M = 2
$$

$$
\begin{bmatrix} 1 & 3 \\ -1 & 2 \end{bmatrix} \star \begin{bmatrix} 1 & 0 \\ 2 & 1 \end{bmatrix} = ?
$$
  
What can you conclude  
from (d) and (e)?

e)  $N = 2$ ,  $K = 2$ ,  $M = 2$ 

$$
\begin{bmatrix} 1 & 0 \\ 2 & 1 \end{bmatrix} \quad \star \begin{bmatrix} 1 & 3 \\ -1 & 2 \end{bmatrix} \quad = \quad ?
$$

f)  $N = K = M = 3$ 

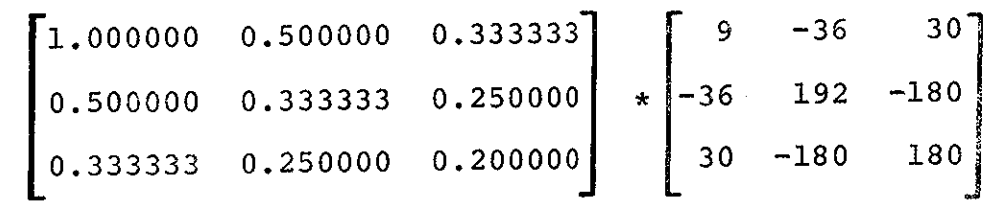

 $\label{eq:2.1} \mathbf{Z}^{(n)}(t) = \mathbf{Z}^{(n)}(t) + \mathbf{Z}^{(n)}(t) + \mathbf{Z}^{(n)}(t) + \mathbf{Z}^{(n)}(t) + \mathbf{Z}^{(n)}(t) + \mathbf{Z}^{(n)}(t) + \mathbf{Z}^{(n)}(t) + \mathbf{Z}^{(n)}(t) + \mathbf{Z}^{(n)}(t) + \mathbf{Z}^{(n)}(t) + \mathbf{Z}^{(n)}(t) + \mathbf{Z}^{(n)}(t) + \mathbf{Z}^{(n)}(t) + \mathbf{Z}^{(n)}(t) + \$ 

PRINT "THIS IS A PROGRAM TO MULTIPLY 2 MATRICES•" PRINT "THE MATRICES MUST BE CONFORMABLE & OF" PRINT "SIZE 10 BY 10 OR LESS•" 40 PRINT "INPUT THE DIMENSIONS OF THE MATRIX TO BE MULTIPLIED." PRINT "WHAT IS THE NUMBER OF ROWS?" INPUT R1 PRINT ••WHAT IS THE NUMBER OF COLUMNS?" INPUT Cl 90 PRINT "INPUT THE DIMENSIONS OF THE MULTIPLIER MATRIX." PRINT "WHAT IS THE NUMBER OF ROWS?" INPUT R2 120 IF R2=C1 THEN 150 PRINT "THE MATRICES ARE NOT CONFORMABLE•'' GOTO 90 PRINT "WHAT IS THE NUMBER OF COLUMNS?" INPUT C2 PRINT "INPUT THE MATRIX TO BE MULTIPLED•" PRINT "INPUT BY Rows, ONE ELEMENT AT A TIME··· FOR 1=1 TO Rl FOR  $J=1$  TO Ci 190 INPUT A(I, J) NEXT J NEXT I 220 PRINT "INPUT THE MATRIX THAT WILL BE THE MULTIPLIER." 230 ?R!NT "INPUT BY ROWS, ONE ELEMENT AT A TIME•" FOR I•l TO R2 FOR J=l TO C2 INPUT BCl,J> NEXT J NEXT l FOR I•l' TO Rl FOR J=l TO C2 LET  $C(1,J)=0$ NEXT *J*  NEXT I FOR K•l TO C2 FOR I•l TO Rl FOR J=l TO R2 LET  $C(1,K)=(C(1,K)+A(1,J)+B(J,K))$ N2XT J NEXT l 415 NEXT K PRINT "THE PRODUCT MATRIX IS" PRINT 440FOR l•l Tu Rl FOR J•l TO C2 460 PRINT C(I,J) J NEXT J PRINT NEXT I PRINT PRINT "DO YOU WISH TO DO ANOTHER MULTIPLICATION?" PRINT "IF SO TYPE A I OTHERWISE TYPE A 2•" INPUT Y IF Y•I THEN 40 END

LISTING OF A GENERAL PROGRAM TO MULTIPLY MATRICES

SAMPLE RUN OF /MAT/ USING THE DATA FROM THE COVER PICTURE

>RUN THIS IS A PROGRAM TO MULTIPLY 2 MATRICES. 'IHE MATRICES MUST BE COMPATIBLE AND OF SIZE 10 BY 10 OR LESS• INPUT THE DIMENSIONS OF THE MATRIX TO BE MULTIPLIED. WHAT IS THE NUMBER OF ROWS? ? 3 WHAT IS THE NUMBER OF COLUMNS? ? 3 INPUT THE DIMENSIONS OF THE MULTIPLIER MATRIX• WHAT IS THE NUMBER OF ROWS? ? 3 WHAT IS THE NUMBER OF COLUMNS? ? 2 INPUT THE MATRIX TO BE MULTIPLEDe INPUT BY ROWS, ONE ELEMENT AT A TIME. ? 5 ? 4 ? 2 ? 3 ? 9 ? 8 ? *6*  ? 2 ? 1 INPUT THE MATRIX THAT WILL BE THE MULTIPLIER• INPUT BY Rows. ONE ELEMENT AT A TIME· ? 2 ? 7 ? 5 ? 3 ? 6 ? 4 'IHE PRODUCT MATRIX IS 42 55 99 80 28 52 DJ YOU WISH TO DO ANOTHER MULTIPLICATION? lF SO TYPE A l OTHERWISE TYPE A 2• ? 2

```
>EXIT
```
 $\sim$   $\alpha$ 

 $\mathcal{L} \setminus \mathcal{N}$ 

- 29 -

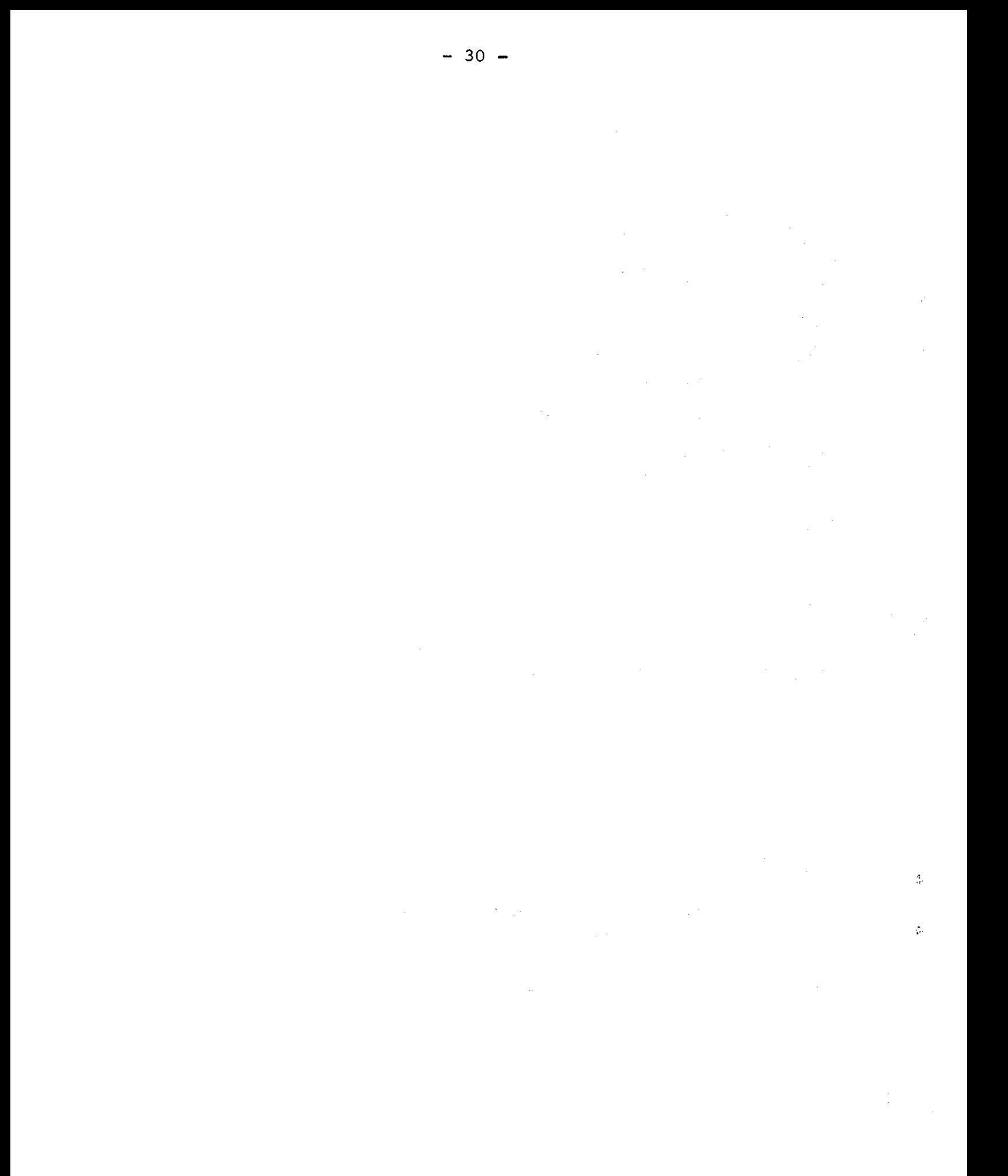

## **Communication Matrices**

31

PROJECT SOLO

Department of Computer Science, University of Pittsburgh<br>Pittsburgh, Pennsylvania (15213) Module 0045

(FEATURING THE CASE OF THE MUTATED VIRUS ON PLANET X!)

This module shows the application of matrices in studying communication patterns. Problems related to airline ticketing, message delivery, and communicable diseases will be presented.

The module "Matrix Multiplication" is a prerequisite for doing the problems in this module.

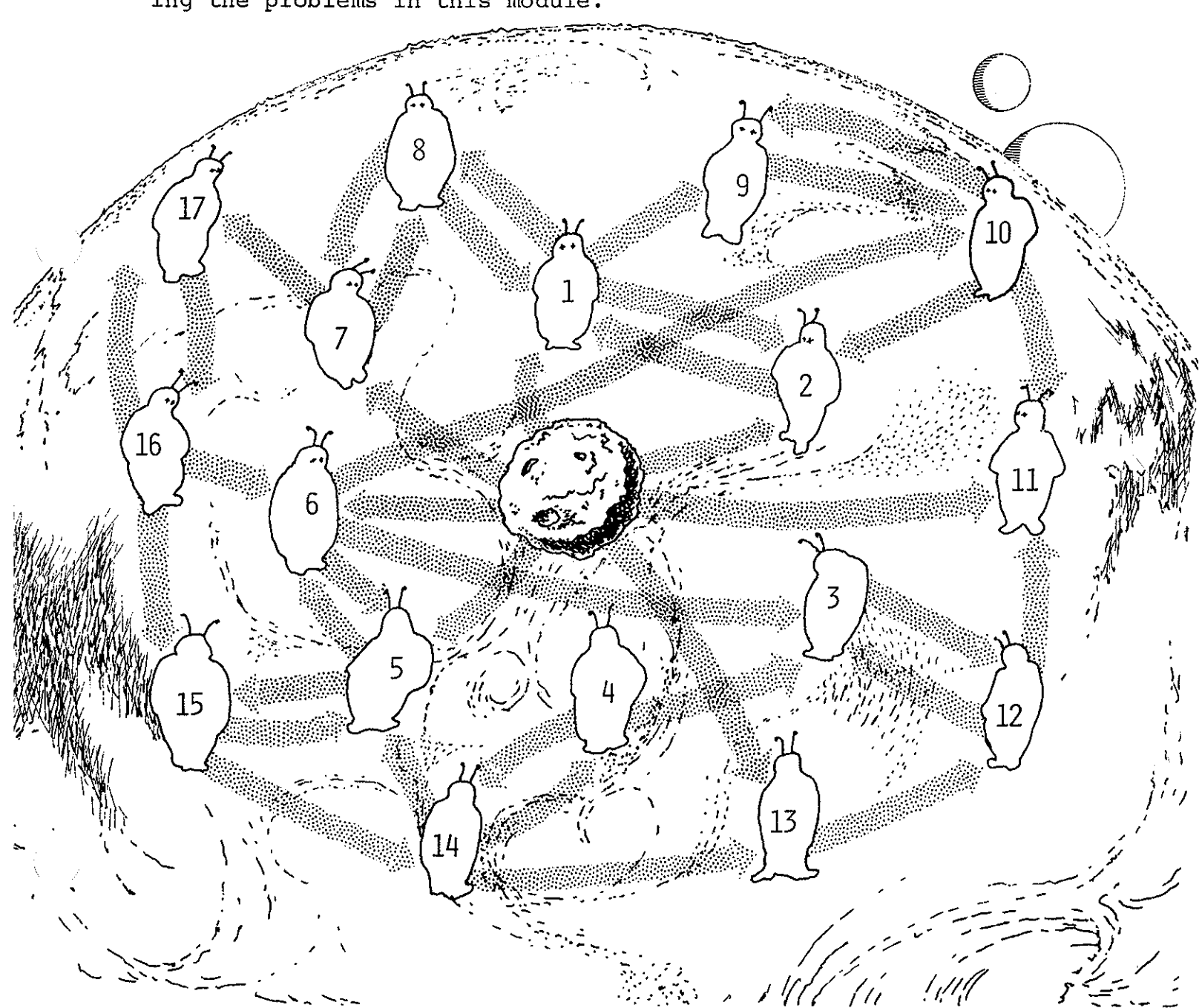

#### The Airline Ticketing Problem:

EAGLE Airlines, a little known but ambitious "scheduled" commuter service, lists the following direct flights:

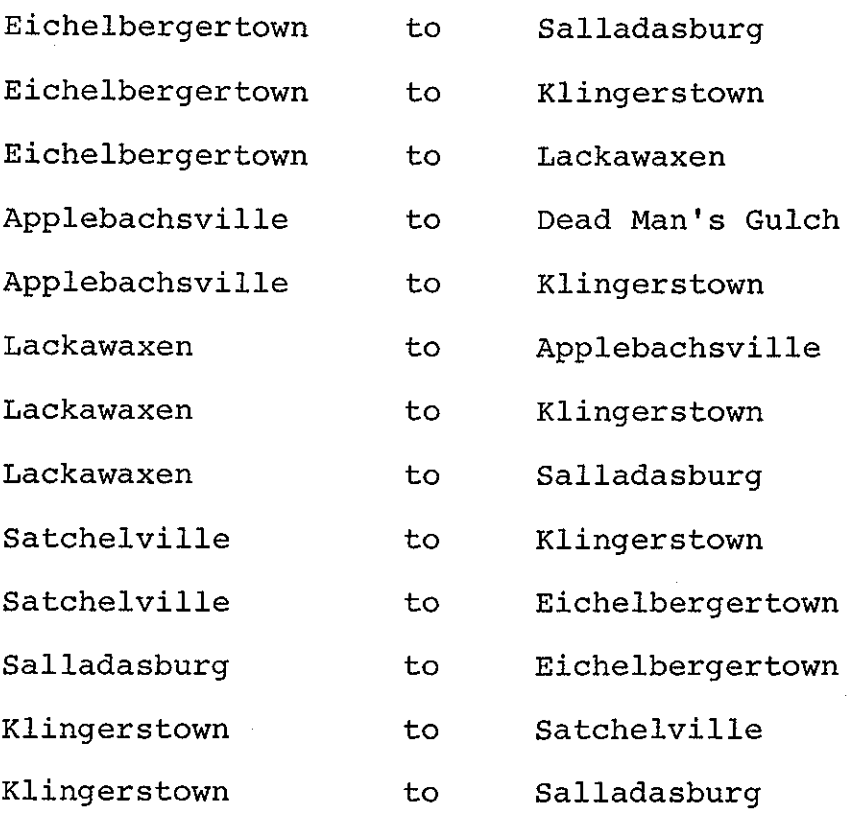

An interesting question we can ask is the following:

For any given starting city, how many different ways can you fly to each of the cities (including the starting city) via EAGLE Airlines?

Ł

 $\tilde{C}$ 

 $\mathbf Q$ 

(We are not concerned with how long a passenger may have to wait for a connection in this problem).

Diagrammatically we can represent EAGLE's flight schedule as shown below:

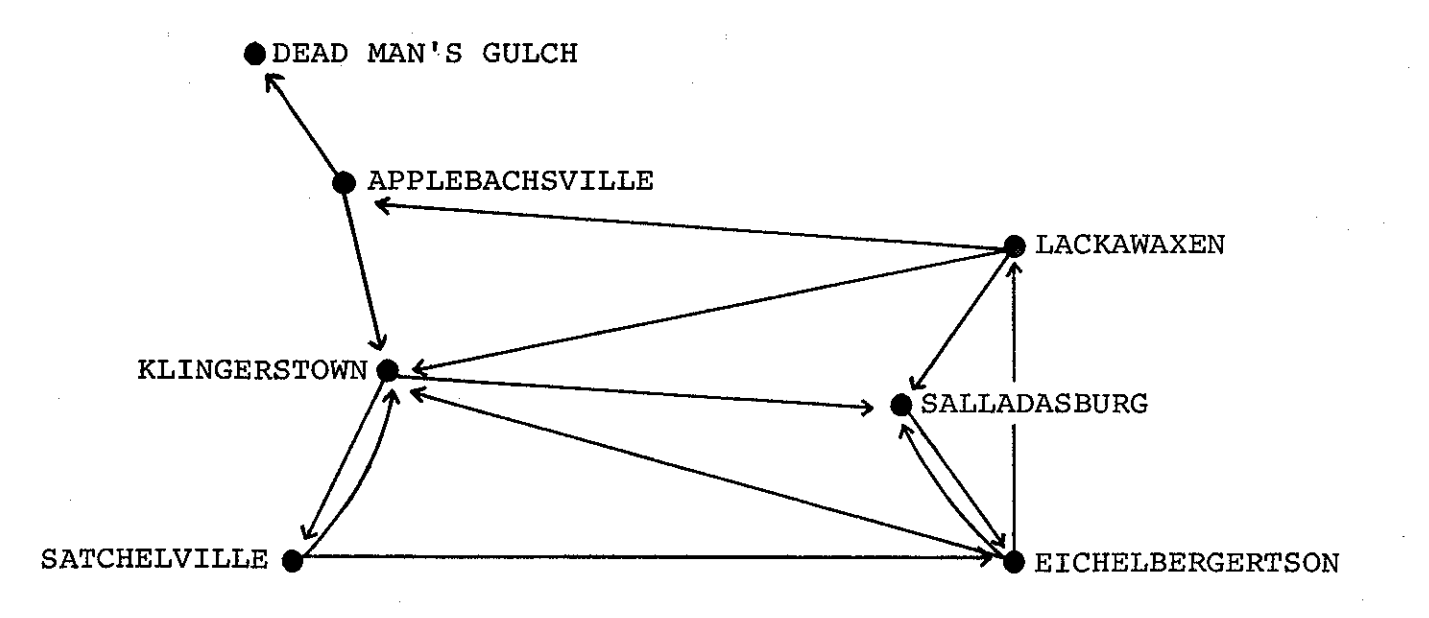

A diagram such as the above is called a directed graph. The direction of the arrows represents a flight from one town to another.

(NOTE: We're assuming that there are no flights scheduled that take off, circle overhead, then land in the very same town! Such a connection would be represented as: Such connections are useful in some applications. After finishing this module, see if you can think of <sup>~</sup>KL,NGERSTOWN any such applications. Also check the modules on "Finite State Automata.")

Another way to represent the EAGLE flight routes is with

a rectangular array:

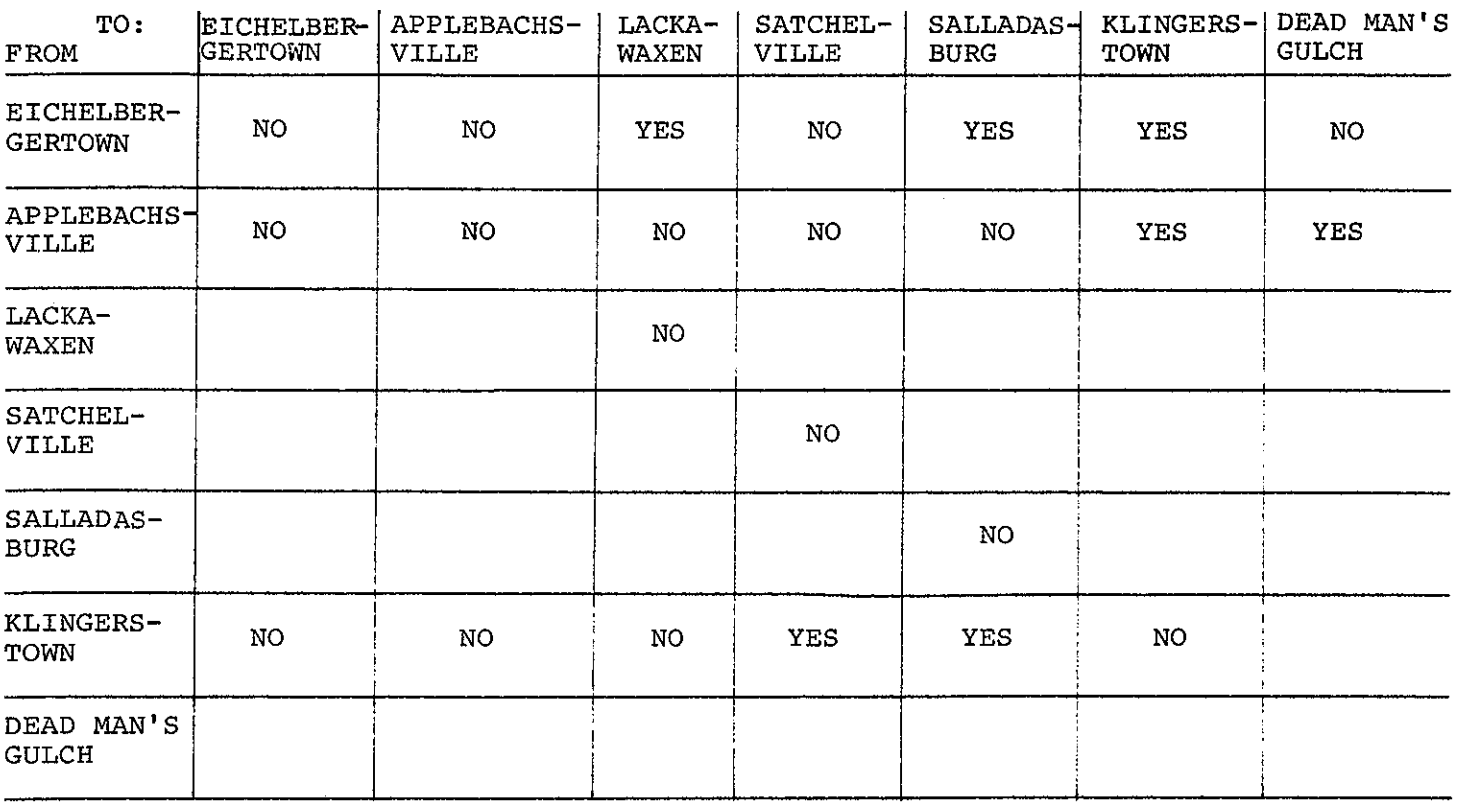

Either "YES" or "NO" is put in each box in answer to the question "Is there a direct flight from (row city) to (column city)?"

A part of the table has been filled in. Complete the table by looking at EAGLES's schedule on page 2, placing a YES or NO in each space.

When using the computer to help solve Problem 1, the table above is represented as a matrix. The rows and columns of the matrix correspond to the rows and columns of the table. The elements of the matrix are O to represent NO and 1 to represent YES.

 $\mathcal{E}_{\mu}$ 

The matrix representation would be:

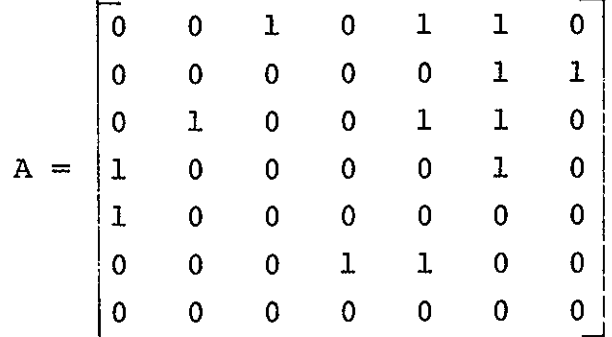

By representing the flight schedule as this binary matrix we can extract further information about the schedule. **The** matrix operations of addition and multiplication are used in the investigation.

In the binary matrix the non-zero entries represent a direct connection from one town to another. This direct connection will be called a 1-path, or a path of length-1. By squaring this matrix (raising it to the 2nd power i.e. calculating A\*A) we produce a matrix whose entries are the number of 2-paths, or paths of length 2, from one town to another. Such a path of length 2 requires 2 direct connection flights to get to the destination.

Squaring the matrix A gives:  
\n
$$
\frac{a}{1} - \frac{b}{1} - \frac{c}{1} - \frac{c}{1} - \frac{c}{1} - \frac{d}{1} - \frac{d}{1} - \frac{e}{1} - \frac{d}{1} - \frac{f}{0} - \frac{f}{0} - \frac{2}{1} - \frac{1}{1} - \frac{0}{0} - \frac{1}{0} - \frac{2}{1} - \frac{1}{0} - \frac{1}{0} - \frac{1}{0} - \frac{1}{0} - \frac{2}{0} - \frac{1}{1} - \frac{1}{0} - \frac{1}{0} - \frac{1}{
$$

#### WHAT DOES THIS NEW MATRIX TELL US?

Look at the first row. The numbers there represent the flight originating from Eichelbergertown. There is one 2-path to each of the towns: Eichelbergertown, Applebachsville, Satchelville and Klingerstown, as follows:

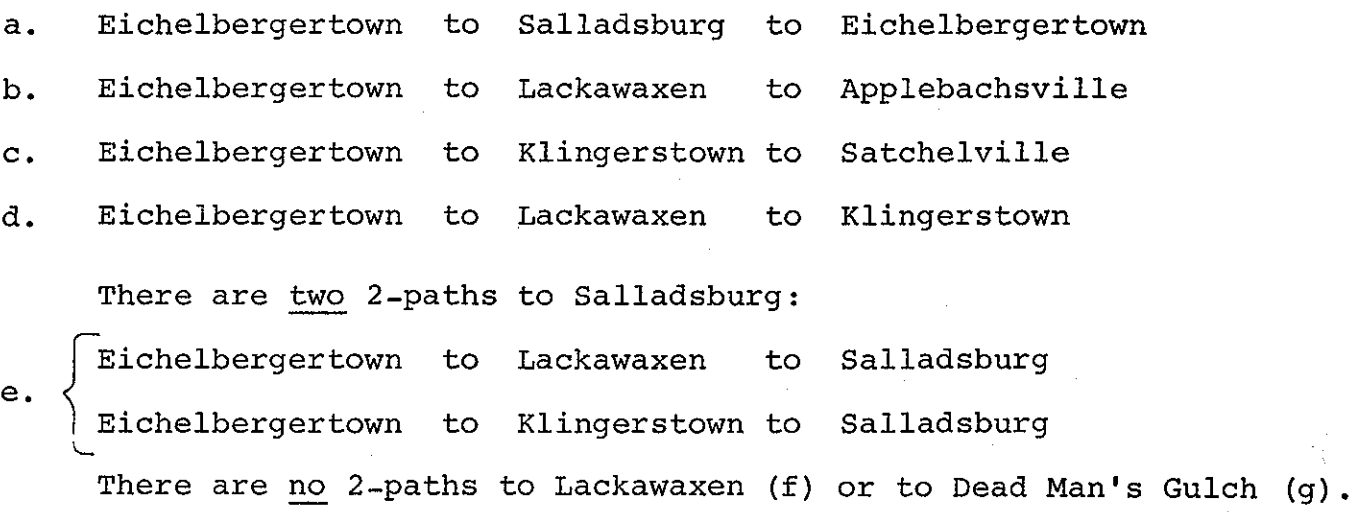

What do you think the entries of the matrix which results from cubing the original matrix represent?

We will use the mathematical notation  $A^2$  to mean  $A^*A$ , and  $A^3$ to mean  $A^*A^*A$ . Note that  $A^3$  also =  $A^2^*A$ .

In our example with seven cities (in general n cities) it should be "obvious" that a passenger can get from one city to another city with six (in general n-1) or less direct flights.\* If we also include round trips (that is, trips which return the passenger to his starting city), we should count the paths of length n or less. Thus in Problem 1 we're interested in counting all the paths of length n or less that connect any given starting city with any other city.

\* Assuming he can get there at all.

One method of obtaining this information is to look at the diagram on page 3 and count all of the different ways. However, **it** is very easy to miss some paths. A more sophisticated method is to sum all of the power matrices (1st power, 2nd power, etc.) from the 1st power to the nth power, where n is the number of cities (and therefore the number of rows (or columns) in the binary matrix A). [If you don't remember how to add matrices, work through the module "ELEMENTARY MATRIX OPERATIONS".]

In the mathematical notation this is

 $S = A^{1} + A^{2} + A^{3} + ... + A^{n-1} + A^{n}$ 

where S is obtained by adding the matrices on the right. The entries in the summation matrix are the total number of paths of any length **(1** to n) connecting any two towns.

PROBLEMS FOR COMPUTER SOLUTION

#### Problem 1

Write a computer program which finds the number of different ways in which a person can fly from a givenstarting city to each of the other cities (including the starting city) via EAGLE Airlines.

#### Sample Solution

On page 8 we will show a flow chart describing one solution of this problem; on page 9 a listing of a BASIC program that implements this flow chart is given. This program does not use the matrix functions available in most versions of BASIC in order to show you how a professional programmer manipulates matrices.

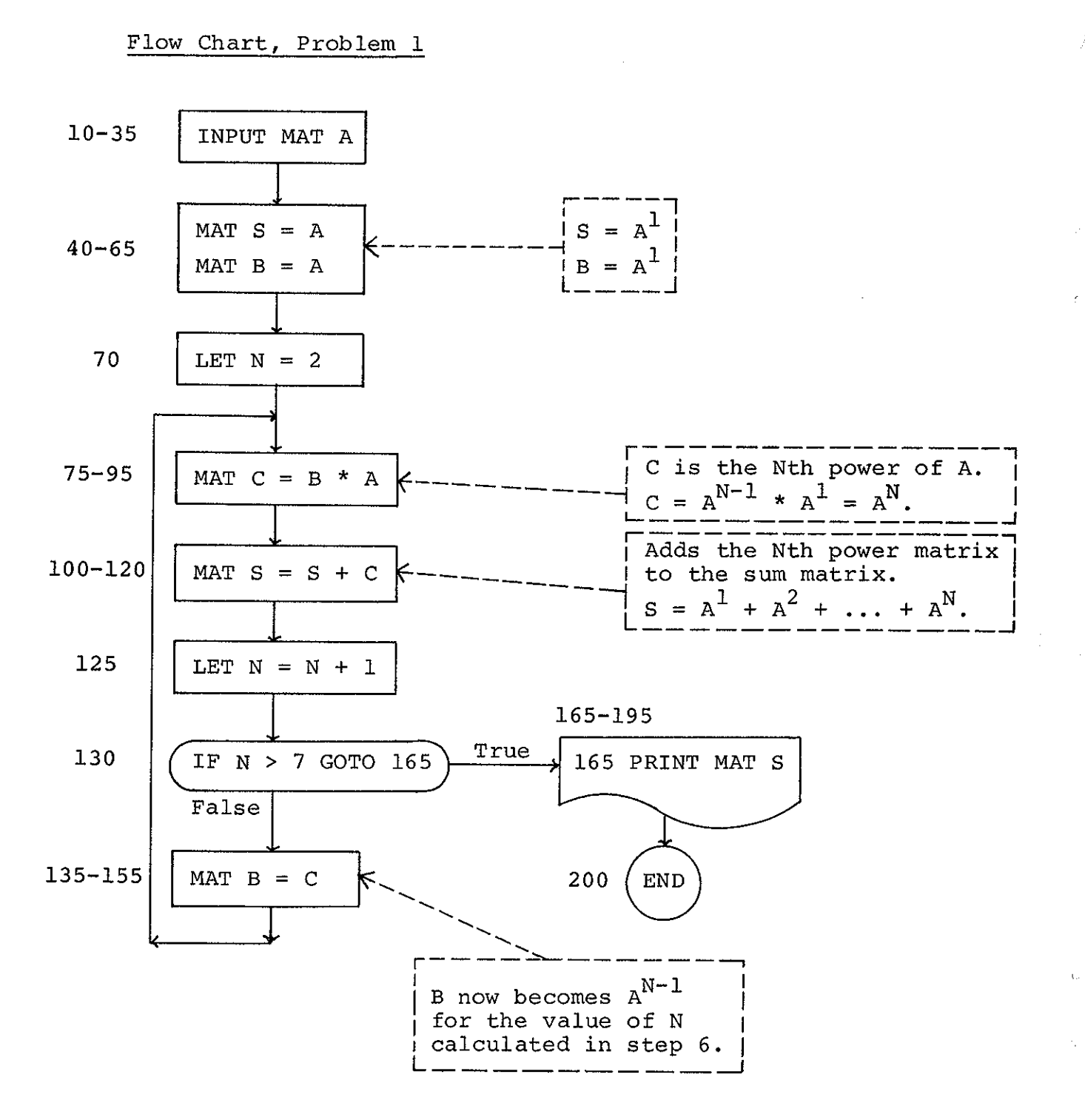

```
Sample Program 
5 DIM A(7,7), B(7,7), C(7,7), S(7,7) 
 10 PR. "INPUT THE CONNECTION MATRIX ROW 
BY ROW" 
15 FOR I= 1 TO 7 
20 FOR J= l TO 7 
25 INPUT A(I,J)30 NEXT J 
35 NEXT I 
40 FOR I= 1 TO 7 
                                     The line numbers used here 
                                     correspond to those shown on 
                                     the flow chart of page 8. 
45 FOR J= 
1 TO 7 
50 S(I,J) = A(I,J)55 B (I,J) = A(I,J)60 NEXT J 
65 NEXT I 
70 LET N= 
2 
75 FOR I= 
1 TO 7 
80 FOR J= 
1 TO 7 
*85 C(I,J) = B(I,1)*A(1,J)+B(I,2)*A(2,J)+B(I,3)*A(3,J)+B(I,4)*A(4,J)
90 NEXT J 
95 NEXT I 
           +B(I, 5)*A(5, J)+B(I, 6)*A(6, J)+B(I, 7)*A(7, J)100 FOR I= 1 TO 7 
105 FOR J= 1 TO 7 
110 S(I,J) = S(I,J) + C(I,J)115 NEXT J 
120 NEXT I 
125 N=N+l 
130 IF N>7 THEN 165 
135 FOR I= 1 TO 7 
140 FOR J= 1 TO 7 
145 B(I,J) = C(I,J)150 NEXT J 
155 NEXT I 
160 GOTO 75 
165 PR. "THE SUMMATION MATRIX IS:" 
170 FOR I= 1 TO 7 
175 FOR J= 1 TO 7 
180 PRINT S(I,J); 
185 NEXT J 
190 PRINT 
195 NEXT I 
200 END
```
\*Can you code this step in a more "elegant" manner?

#### Problem 2

- (a) The schedule of a larger airline company is given below. Calculate the number of paths a passenger can choose in travelling from Philadelphia to Hawaii, if he wants to make stops in any three cities before reaching his destination (Hawaii) .
- (b) On his return, he wishes to go from Hawaii to Washington, again stopping in any three cities before reaching Washington. How many choices does the passenger now have?

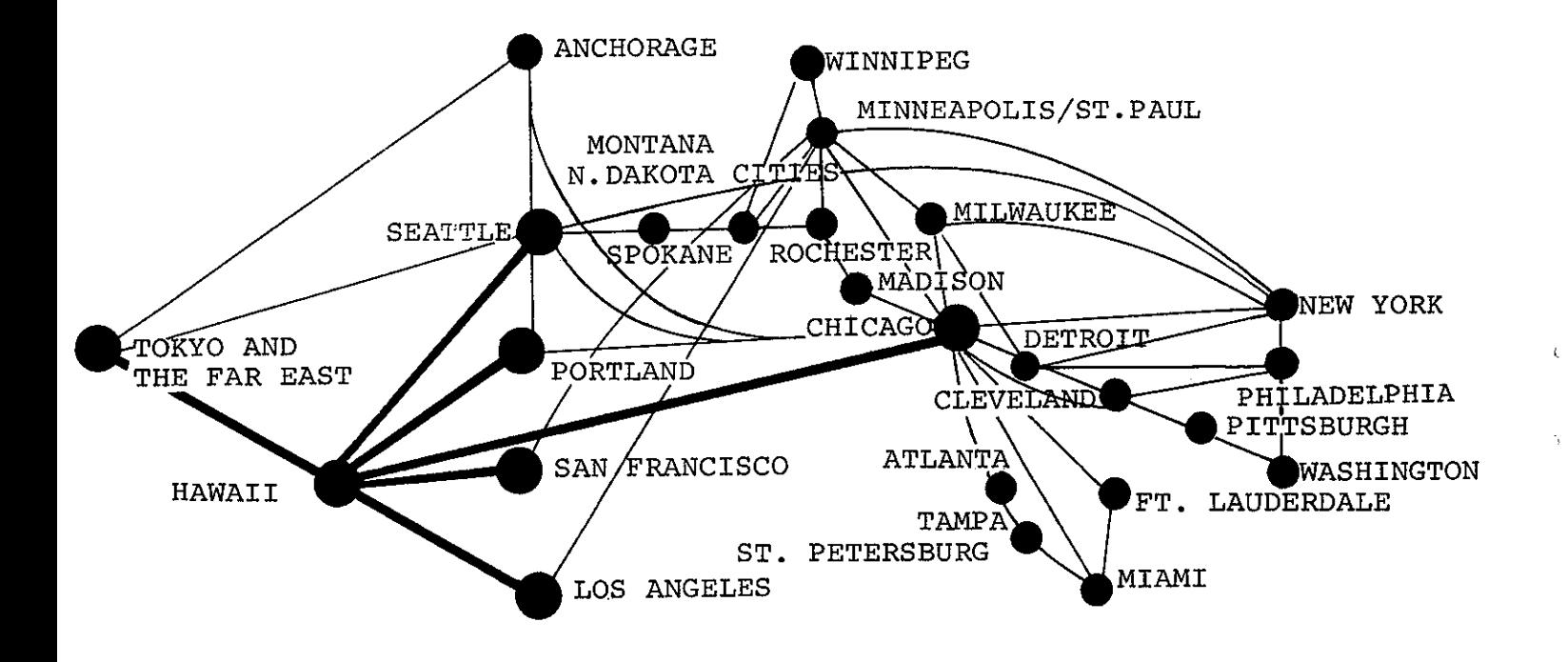

#### Problem 3

Communication matrices can also be used in investigating directed communication of messages.

In the newly formed World Organization Opposed to Polluting the Sea there are eight member countries. In appointing representatives to WOOPS the member countries governing officers overlooked their appointee's language qualifications. Thus each appointee cannot speak to all of the other representatives directly. It is also possible that some representatives are acting under <sup>a</sup> "closed-mouth" policy. This policy allows a representative to listen to one speaking to him but he, in turn, will not speak or respond to this particular representative.

#### EXAMPLE:

The Spanish representative speaks to the German representative.

- The German representative speaks to the Spanish and the American representatives.
- The Italian representative speaks to the American and the French representatives.

The Chinese representative speaks to the Russian representative.

- The American representative speaks to the German and the Italian representatives.
- The Nigerian representative speaks to the Russian representative.
- The Russian representative speaks to the Chinese, the Nigerian, and the French representatives.

The French representative speaks to the Russian representative.

(In this example the French representative is the only one operating under the "closed-mouth" policy.)

Finally, let's assume that a message becomes hopelessly garbled if it is translated more than five times.

#### Problem:

The German representative wishes to argue the validity of throwing empty beer bottles overboard from his country's freighters. Can his statement be routed so that all representatives of WOOPS receive his message? Which countries can and which cannot ge<sup>t</sup> messages through to all representatives?

#### Problem 4

<sup>A</sup>strange new plague has swept over the countryside of Planet X. It is due to Virus V1, which arrived via a meteorite that has landed from outer space. The inhabitants of Planet X who contacted the meteorite directly contract a disease called Dl. To survive they must receive an antidote called Al.

#### NOW FOR SOME BAD NEWS:

If an inhabitant with disease Dl contacts another inhabitant of x, the virus is transferred in mutated form as V2. The only antidote for V2 is called A2. Similarly, further transfer of the virus produces additional mutations with new antidotes required as'follows:

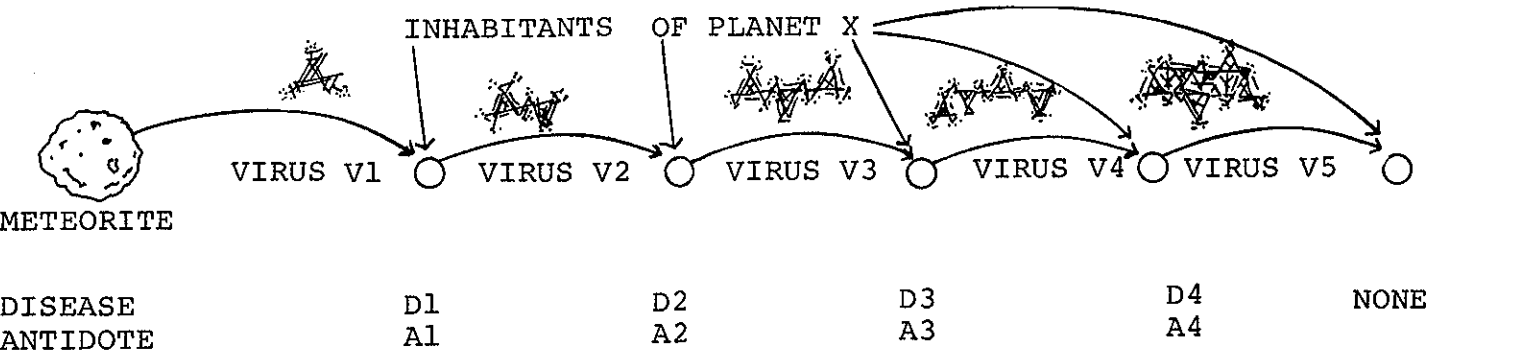

It is possible for an inhabitant to be exposed to several viruses through various contacts, in which case he must receive each appropriate antidote. The amount of antidote to be given is proportional to the number of paths by which the virus was communicated, with 1 gram needed for each communication.

#### AND NOW FOR SOME GOOD NEWS:

It turns out that virus VS (and all higher numbered viruses) are harmless. Thus only four antidotes (Al, A2, A3, and A4) are needed to treat any inhabitant of Planet X.

#### EXAMPLE:

 $\sim 5$ 

Let's prescribe appropriate antidote dosages for the three inhabitants shown below.

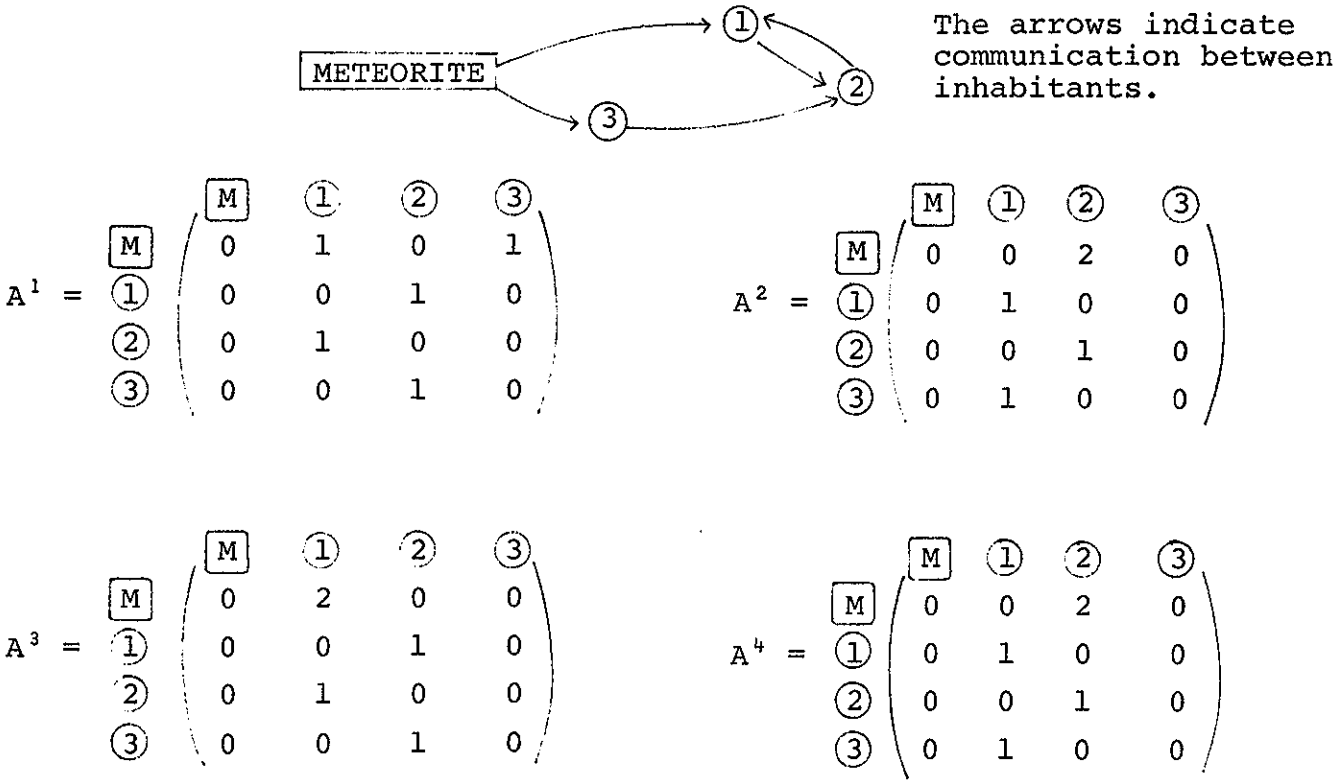

NOTE: Only the first row, (M) should be examined in this problem, since viruses can only originate with the meteorite M.

SOLUTION:

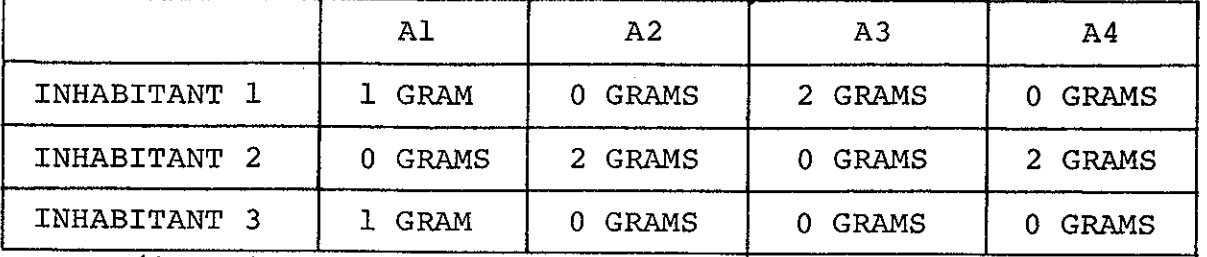

(CAN YOU FIND ALL THESE DISEASE COMMUNICATING PATHS?)

NOW BACK TO ...

PROBLEM 4:

Prescribe drugs for the 17 inhabitants of Planet X shown on the cover of this module. If you don't have a computer you have our sympathy!

#### Some selected answers to the above problems:

- 1. You should have found a total of 18 paths from Eichelbergertown to Applebachsville.
- 2. (b) There are five ways to go from Hawaii to Washington with stops in three cities:

Hawaii to Chicago to New York to Philadelphia to Washington Hawaii to Chicago to Detroit to Philadelphia to Washington Hawaii to Chicago to Cleveland to Pittsburgh to Washington Hawaii to Chicago to Cleveland to Philadelphia to Washington to Philadelphia to Washington

4. The dosage for Inhabitant 5 is:

l gram of Al, l gram of A2, 2 grams of A3, 3 grams of A4.

## $\begin{array}{l} \frac{1}{2} \left( \begin{array}{cc} 1 & 0 \\ 0 & 1 \end{array} \right) & \text{if} \quad \frac{1}{2} \left( \begin{array}{cc} 1 & 0 \\ 0 & 1 \end{array} \right) & \text{if} \quad \frac{1}{2} \left( \begin{array}{cc} 1 & 0 \\ 0 & 1 \end{array} \right) & \text{if} \quad \frac{1}{2} \left( \begin{array}{cc} 1 & 0 \\ 0 & 1 \end{array} \right) & \text{if} \quad \frac{1}{2} \left( \begin{array}{cc} 1 & 0 \\ 0 & 1 \end{array} \right) &$

 $\label{eq:2.1} \frac{1}{\sqrt{2}}\left(\frac{1}{\sqrt{2}}\right)^{2} \left(\frac{1}{\sqrt{2}}\right)^{2} \left(\frac{1}{\sqrt{2}}\right)^{2} \left(\frac{1}{\sqrt{2}}\right)^{2} \left(\frac{1}{\sqrt{2}}\right)^{2} \left(\frac{1}{\sqrt{2}}\right)^{2} \left(\frac{1}{\sqrt{2}}\right)^{2} \left(\frac{1}{\sqrt{2}}\right)^{2} \left(\frac{1}{\sqrt{2}}\right)^{2} \left(\frac{1}{\sqrt{2}}\right)^{2} \left(\frac{1}{\sqrt{2}}\right)^{2} \left(\$  $\alpha_{\rm{max}}$  ,  $\beta_{\rm{max}}$ 

 $\label{eq:2.1} \frac{1}{\sqrt{2\pi}}\sum_{i=1}^n\frac{1}{\sqrt{2\pi}}\sum_{i=1}^n\frac{1}{\sqrt{2\pi}}\sum_{i=1}^n\frac{1}{\sqrt{2\pi}}\sum_{i=1}^n\frac{1}{\sqrt{2\pi}}\sum_{i=1}^n\frac{1}{\sqrt{2\pi}}\sum_{i=1}^n\frac{1}{\sqrt{2\pi}}\sum_{i=1}^n\frac{1}{\sqrt{2\pi}}\sum_{i=1}^n\frac{1}{\sqrt{2\pi}}\sum_{i=1}^n\frac{1}{\sqrt{2\pi}}\sum_{i=1}^n\$ 

 $\left(\begin{array}{cc} 0 & 0 \\ 0 & 0 \end{array}\right)$ 

 $\label{eq:2.1} \frac{1}{\sqrt{2}}\int_{\mathbb{R}^3}\frac{1}{\sqrt{2}}\left(\frac{1}{\sqrt{2}}\right)^2\frac{1}{\sqrt{2}}\left(\frac{1}{\sqrt{2}}\right)^2\frac{1}{\sqrt{2}}\left(\frac{1}{\sqrt{2}}\right)^2\frac{1}{\sqrt{2}}\left(\frac{1}{\sqrt{2}}\right)^2.$ 

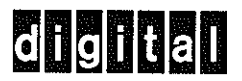

DIGITAL EQUIPMENT CORPORATION, Maynard, Massachusetts, Telephone: (617) 897-5111 •ARIZONA, Phoenix •CALIFORNIA, Anaheim, Los Angeles, **Oakland, Palo Alto, San Diego and San Francisco • COLORADO, Denver** • CONNECTICUT, Meriden • DISTRICT OF COLUMBIA, Washington (Riverdale, Md.) • FLORIDA, Orlando • GEORGIA, Atlanta • ILLINOIS, Chicago • INDIANA, Indianapolis • LOUISIANA, New Orleans • MASSACHUSETTS, **Cambridge and Waltham• MICHIGAN, Ann** Arbor~ **MINNESOTA, M\_inneapolis** • MISSOURI, St. Louis• NEW JERSEY, Parsippany and Princeton• NEW MEXICO, Albuquerque• NEW YORK, Centereach (L.I.), New York City, (Englewood, N.J.), and Rochester • NORTH CAROLINA, Durham/Chapel Hill • OHIO, Cleveland and Dayton• OREGON, Portland• PENNSYLVANIA, Philadelphia and Pittsburgh **•TENNESSEE, Knoxville• TEXAS, Dallas and Houston• UTAH, Salt Lake City**  •WASHINGTON, Seattle • WISCONSIN, Milwaukee • ARGENTINA, Buenos **Aires• AUSTRALIA, Adelaide, Brisbane, Melbourne, Perth and Sydney• BELGIUM, Brussels• CANADA, Edmonton, Alberta; Vancouver, British Columbia; Carleton Place, Ottawa and Toronto, Ontario; and Montreal, Quebec • CHILE, Santiago • FRANCE, Grenoble and Paris • GERMANY, Cologne, Hannover, Frankfurt and Munich • ITALY, Milan • JAPAN, Tokyo • NETHERLANDS, The Hague• NORWAY, Oslo• PHILIPPINES, Manila• SPAIN, Barcelona and Madrid•**  SWEDEN, Stockholm• SWITZERLAND, Geneva and Zurich• UNITED KINGDOM, **Birmingham, Edinburgh, London, Manchester and Reading •VENEZUELA, Caracas** 

 $\big($ 

\ )

> $\blacksquare$ <sup>~</sup> *8*   $\bar{\tilde{\epsilon}}$

 $\frac{1}{2}$  ( $\frac{1}{2}$ )

 $\gamma\cdot i$ 

~ r<br>J

 $\frac{1}{2}$ 

 $\overline{a}$  $0047$ i<br>Busti  $\leq$ 

r.